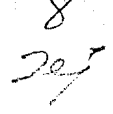

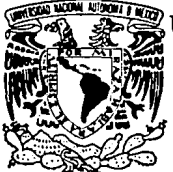

# UNIVERSIDAD NACIONAL AUTONOMA **DE MEXICO**

ESCUELA NACIONAL DE ESTUDIOS PROFESIONALES **ARAGON** 

APLICACION DE LA INGENIERIA INDUSTRIAL PARA EL INCREMENTO DE LA PRODUCTIVIDAD EN UNA PLANTA PROCESADORA DEL FOIL DE **ALUMINIO** 

# **PROFESIONAL** TESIS

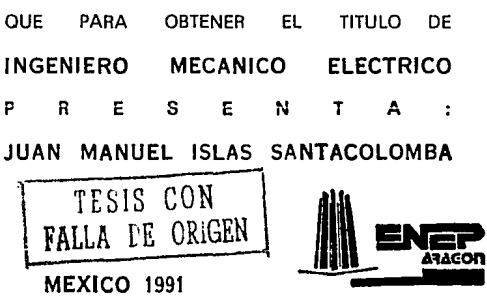

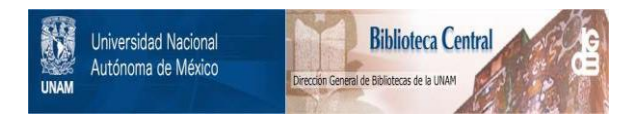

# **UNAM – Dirección General de Bibliotecas Tesis Digitales Restricciones de uso**

# **DERECHOS RESERVADOS © PROHIBIDA SU REPRODUCCIÓN TOTAL O PARCIAL**

Todo el material contenido en esta tesis está protegido por la Ley Federal del Derecho de Autor (LFDA) de los Estados Unidos Mexicanos (México).

El uso de imágenes, fragmentos de videos, y demás material que sea objeto de protección de los derechos de autor, será exclusivamente para fines educativos e informativos y deberá citar la fuente donde la obtuvo mencionando el autor o autores. Cualquier uso distinto como el lucro, reproducción, edición o modificación, será perseguido y sancionado por el respectivo titular de los Derechos de Autor.

# Introducción:

El propósito principal de cualquier trabajo de esta naturaleza, es el de brindar a la comunidad un bien o servicio nue satisfaga aún meior sus necesidades.

Fl hecho de haber elegido este tema de tesis. fue con el fin de meiorar las condiciones actuales de producción de un conjunto de productos, que teniendo una buena calidad y mantenimiento un costo de producción adecuado, podrán tener una medor aceptación en el mercado y podrán ser adquiridos por un ma vor número de personas.

En la actualidad la industria mexicana atraviesa por -una etana dificil. ya que la apertura comercial que se ha esta blecido ditimamente obliga a elaborar productos con mayor cali dad a un menor costo. Y una de las herramientas principales que tendrán que usar los empresarios para logrario, será la in genieria industrial.

En el departamento de papel convertido de la compañía -Almexa Aluminio, se tienen deficiencias notables en lo que a ingeniería industrial se refiere: el recorrido del material es excesivo en algunas rutas de producción; la distribución de -planta que tiene actualmente el departamento es el resultado de una serie de ampliaciones que se han tenido que realizar -por un aumento en la demanda de los productos, desafortunadamente estas expansiones no se planearon adecuadamente: los métodos de trabajo que se realizan no son los adecuados y cada -operador trabaja según su experiencia: etc. Estos son sólo algu nos de los problemas más serios que se tienen.

En este trabajo de tesis se dan alternativas que pueden lograr disminuir esta serie de problemas o en el meior de los casos eliminarlos.

En el capitulo I, se presenta una reseña de los antecedentes de la compañía así como del departamento de papel convertido.

En el capitulo II, hago una descripción de los procesos productivos que se realizan en este departamento, y doy una -descripción detallada de las características de la materia pri ma principal del papel convertido, que es el foil de aluminio.

En el capitulo III, se presentan las técnicas de ingenieria industrial que se utilizaron, para lograr los objetivos planteados al principio de esta tesis. Se anexan tres ejemplos reales donde se aplican estas técnicas.

El capítulo IV, se refiere a la distribución de planta actual, y a las alternativas de distribución que se proponen para mejorarla.

Y finalmente, el capítulo V es una breve semblanza de la experiencia que he tenido que adquirir a través del trato con personal sindicalizado y a nivel gerencia.

Yo creo que esta tesis puede ser de utilidad para muchos compañeros que no han tenido la oportunidad de trabajar en el campo de la ingeniería industrial.

# Objetivos:

나오늘 일어나

Elevar la productividad de este departamento.

na ni selat

a alam sebagai kacamatan sebagai di Pr

e de altre del

- Reducir el manejo de materiales en base a una nueva distribución de planta. taik
- Establecer nuevos métodos de trabajo y/o mejorar los ya - $\frac{1}{2}$  ,  $\frac{1}{2}$ existentes.

a a sa an san ann an<br>An Aonaichte an Aonaichte go galego va

 $\mathbb{C} \mathbf{4} \times \mathbb{R}$ CAPITULADO

**INTRODUCCION** 

ANTECEDENTES.

LOS ANTECEDENTES Y EL ENTORNO DE LA COMPAÑIA.  $1.1)$  $1.21$ ANTECEDENTES DEL DEPARTAMENTO DE PAPEL CONVERTIDO.  $-21$ PROCESOS PRODUCTIVOS.  $2.1)$ FOIL DE ALUMINIO.  $2.21$ PROCESOS OUE SE REALIZAN. ۰.  $2, 2, 1)$ IMPRESION.  $2.2.2)$ LAMINACION.  $\overline{\phantom{a}}$  $2.2.3)$ **LAQUEADO.** ٠.  $2.2.4)$ ENCERADO.  $\overline{\phantom{a}}$  $2.2.5)$ CORTE. ٠.  $7.7.61$ GRABADO O REALZADO. . .  $-31$ TECNICAS DE INGENIERIA INDUSTRIAL PARA EL ANALISIS DEL PROBLEMA Y SU APLICACION.  $3.11$ ESTUDIO DE TIEMPOS Y MOVIMIENTOS.  $3.2)$ INGENIERIA DE METODOS.  $\overline{\phantom{0}}$  $3.3)$ ANALISIS DE DEMORAS.  $3.4)$ PORCENTAJE DE UTILIZACION.  $\sim$  $3.51$ PRODUCTIVIDAD.  $\ddot{\phantom{1}}$  $3.6)$ APLICACION DE LAS TECNICAS DE INGENIERIA INDUSTRIAL. APLICACION NUM. 1: MAQUINA IMPRESORA.  $3.6.1)$  $\ddot{\phantom{1}}$  $3.6.2)$ APLICACION NUM. 2: MAOUINA CORTADORA Y GRABADORA.  $\tilde{\phantom{a}}$  $3.6.3)$  $\sim$ APLICACION NUM. 3: MAOUINA CORTADORA. 4) DISTRIBUCION DE PLANTA. ACTUAL Y PROPUESTAS. TECNICAS DE DISTRIBUCION DE PLANTA.  $4.1)$  $\overline{\phantom{a}}$  $4.2)$ DISTRIBUCION DE PLANTA ACTUAL. J.  $4.3)$ MODIFICACION DE LA DISTRIBUCION DE PLANTA.  $\overline{a}$  $4.3.1)$  $\ddot{\phantom{a}}$ ALTERNATIVA NUM. I.  $4.3.2$ ALTERNATIVA NUM. 2.  $\overline{\phantom{a}}$  $4.3.3)$ ALTERNATIVA NUM. 3.  $\sim$  $4.41$ ELECCION OF ALTERNATIVA. -51 EXPERIENCIAS EN TORNO AL ASPECTO HUMANO. CONCLUSIONES Y RECOMENDACIONES.

> APENDICE MAN . TIFMPO ESTANDAR.

Ì) ANTECEDENTES.

### LOS ANTECEDENTES Y EL ENTORNO DE LA COMPAÑIA.  $1.11$

Este trabajo de tesis se aplicará en un departamento de producción que pertenece a la compañía ALMEXA ALUMINIO S.A. y dicho departamento se denomina "PAPEL CONVERTIDO".

Esta empresa denominada Almexa, pertenece al grupo Alumi-S. A. de C. V.; el cual se creó en los primeros meses del nio f año de 1985, tras la compra de las acciones "ALCAN ALUMINIO" S. A. de C. V.: dichas acciones del Grupo Aluminio pertenecen. en su mayoria, a inversionistas mexicanos. el resto de las accio nes se encuentran en ooder de la compañía "ALCOA" (Aluminium - -Company of America).

El grupo Aluminio, es del tipo de empresas denominadas --"Holding", las cuales usualmente no cuentan con personal, sino que únicamente son tenedoras de acciones. El Grupo se dedica. principalmente, a la transformación de aluminio en bienes elaborados y semielaborados y, consecuentemente, a la venta y distribución de estos productos, en el mercado nacional orincipalmente y, en menor escala, en mercados centroamericanos del Caribe y de los Estados Unidos.

El Grupo Aluminio está formado por varias empresas como snn:

- ALUMINIO de C. Y. (ALUMSA). la cual se encuentra ubirada en la Carretera dalana-Veracruz:
- ALMEXA ALUMINIO S. A. de C. V. (ALMEXA), la cual se encuentra en Tulpetlac, Ecatepec, en el Estado de México:
- Otra de las empresas es ALUMEX S. A. de C. V., ubicada en el Estado de Puebla. Pue.:

- También está la empresa ALUPAK, la cual se localiza en Tlal**nepantla, en el Estado de México;**
- Y, *por* último, la empresa NELTSA (ALUVAN), ubicada en Atlzapln de Zaragoza, en el Estado de México.

**La empresa, que actualmente se le denomina AlMEXA ALUM!**  NIO, fue fundada en el año de 1944, con la razón social de Alu mln1o Industrial Mexicano. En el ano de 1947, se d1o 1n!c1o a la operación del nuevo departamento de Alpaste, en donde se fa **br1can los pigmentos de alumfnio para las pinturas y¡ se lami**na el primer lingote. En 1953, se llev6 a cabo la primera extrusl6n de un perfil.

la primera expansión de la compañía, se realizó en el ano de 1960, ya que se instaloron.hofnos de refus16n, de laml**nadares en caliente, de molinos l\_amfnadores para calibres m!s pequenos, asf, como la instalac16n** *de* **una prensa de extrus16n.** 

En el año de 1968, en la compañía se llevő a cabo un -**cambio de accionistas, por lo que se tuvo como consecuencia una segunda expans16n, se instalaron 11neas** *de* **soldadura en**  los laminadores y, se incrementó el número de máquinas laminadoras, laqueadoras e impresoras del departamento de "papel con **vertido".** 

En el año de 1979, se logró la instalación de dos máqui nas mãs en el mismo departamento. Pero, el cambio mãs recien**te que se efectuó en la companta fue en el** a~o **de 1986, que** - fue el traslado del departamento de refusl6n a la planta que estă ubicada en Veracruz (ALUMSA), y del departamento de extru s16n a la planta de Puebla (ALUMEX).

Para poder darnos una idea del entorno económico de compañía. observaremos el estado de origen y aplicación de recursos (el llamado también flujo de efectivo o en inglés CASH-FLOW) del periodo comprendido entre septiembre y diciembre de - $1989$   $(1:1)$ 

Este estado de aplicación y origen de recursos, muestra en donde y por qué concepto se generaron los fondos o dinero -con que cuenta la compañía, así, como las aplicaciones que se hicieron de esos fondos vidinero.

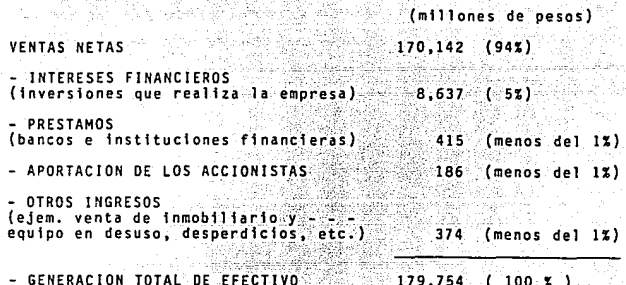

APLICACIONES:

**ORTGENES.** 

- COSTO DE VENTAS.

(incluye costos de fabricación. compras, materia prima, sueldos. salarios, energía eléctrica, asi, como gastos indirectos: renta, te léfono, etc.)

120,428  $(681)$ 

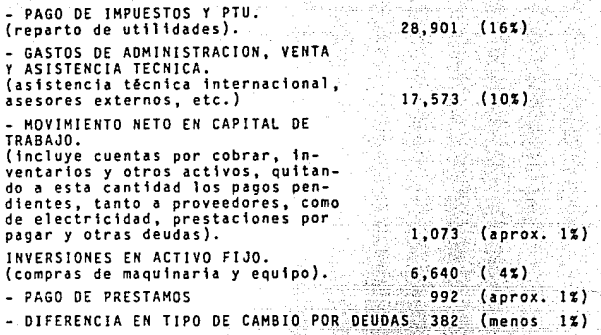

# $, \overline{175,989}$  ( 100%)

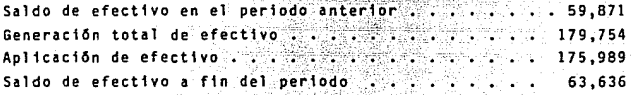

8

# 1.2).- ANTECEDENTES DEL DEPARTAMENTO DE PAPEL CONVERTIDO.

El dicho "papel convertido", es el. Foil de aluminio con un aporte de material, ya sea de papel, cera, laca, tinta, polietfleno, etc. El foil de aluminio fino, es papel aluminio con un espesor· desde 7~5 hasta 51 micras.

 $-$ Al principio de sus operaciones, el departamento de "pa pel convertido", que denominaremos solamente "convertido", se encontraba en la misma nave que el departamento de "papel natural", pues se contaba con muy pocas máquinas para trabajar el  $\pm\!\!2$  and  $\pm\!\!2$  : papel convertido, entre Jas cuales se encontraba una mãouina lagueadora y laminadora, al igual que una enceradora.

Cuando-empezaron Tas operaciones de convertido, solamen te se utilizaban lacas, ya que la tinta todavia no se utilizaba en el trabajo. Estas lacas estaban preparadas para utilizarse solamente en las 24 horas siguientes, pues Tos programas de producc10n eran muy cortos, y a lo m4xfmo se preparaba para los tres turnos siguientes, para lo cual, se contaba con un la boratorfo para el an411sfs de las lacas, pero, no se tenfa un Jefe o encargado del laboratorio, para ésto, era necesaria la asesorta de una persona, que no era exactamente de la planta, que se encargara de checar que estas lacas tuvieran las caractertstf cas adecuadas para el tipo de producto que se fuera a realizar. Está claro que esta política no era muy costeable para Ta empresa ya que en la mayorfa de las ocasiones et asesor era un extranjero, ya que su conocimiento en la materia - era muy estimado, hablando en cuanto a su preparacf6n y su capacidad.

Cuando se empezó a laminar el aluminio con papel, éste -Gltimo tenia que ser adquirido con parafina en una de sus caras. de esta forma al realizar la laminación solamente se aplicaba calor, así fue como se inició la utilización de papel para la envoltura de chocolates.

Posteriormente, en el departamento de papel natural, se adquirieron dos molinos con una mayor capacidad de trabajo (cabe hacer la aclaración que con frecuencia se hará mención, del departamento del papel natural, ya que es el proveedor de mate ria prima para el "convertido"), por lo que se tuvo que adquirir una enceradora con un ancho de trabajo mayor y, que además encerara el papel al mismo tiempo que lo laminaba con el aluminio. Este trajo como consecuencia la reducción en el costo de la materia prima, ya que no se tenia que adquirir encerada. Es to fue la pauta, para la adquisición de una máquina laqueadoragrabadora, y de una máquina laqueadora.

En el principio de las actividades de "convertido", no se contaba con grúas, polipastos, montacargas, ni con ningún ti po de dispositivo mecánico para el movimiento de materiales. por lo que todos los movimientos se tenian que hacer manualmente. Por esta razón los anchos y los diametros de los rollos -eran muy reducidos, lo que tenia como consecuencia un descenso en la productividad.

También, se carecia de racks y de cajas de madera, para el transporte y protección del material. Este material se - transportaba en plataformas y con una protección de lámina de

aluminio, por lo que el material tenia un alto riesgo de sufrir daños. por lo que se necesitaba de un montacargas de mediana ca nacidad.

Este fue posteriormente el que permitió a la empresa. me diante su obtención, el permitirse aumentar el tamaño de los ro llos de material.

Como algunos de los calibres, que utilizan en convertido. son muy peovenos, para poderlos laminar en los molinos, se tiene oue pasar doble Foil a una misma vez por los rodillos, como con secuencia al salir del molino. el material tiene que pasar por una maquina separadora, pues este tipo de maquinas separan el -Foil en dos bobinas independientes: antes sólo se contaba con dos separadoras, una vertical y otra horizontal.

En los inicios del departamento, se elaboraba un papel que se le denominaba "papel deslizante", este material se envol via en lamina de aluminio, y al meterse al horno se colocaban papas en los costados. Tos gases que despedian las papas avudaban a dar el acabado y las características adecuadas a este material, en los Gltimos tiempos ya se dejó de hacer este tipo de materiales en nanel convertido

En convertido se tenía la posibilidad de contar con el trabajo de mujeres, en las máquinas hendedoras (cortadoras), en donde se cortaba principalmente el papel para cigarros. Así -pues, el ancho del trabajo era sólo de 500 milímetros, por lo que no eran muy pesados los rollos del material, lo cual, hacia factible que trabajaran mujeres en estas máquinas.

# EXPANSION OEL DEPARTAMENTO.

Conforme fue pasando el tiempo, la demanda de productos. de papel convertido fue creciendo paulatinamente, lo que hacia necesaria una expansión del departamento en todos los aspectos, pero, con la infraestructura con que se contaba no se podía dar abasto a la demanda, por esta razón, se fueron adquiriendo mãquinas con una tecnologia más avanzada y con mayor capacidad. cosa que hizo, que se separaran los departamentos de papel convertido y el de papel natural.

En el nuevo departamento de convertido; se instalaron po lipastos y se utilizaban montacargas, se adquirieron maguinas con mayor capacidad y, se comenzó a dar una nueva visión al departamento. Esto trajo como consecuencia que los anchos y los di&metros de los rollos fueran mayores, cosa que repercutió en un inmediato aumento de la productividad y una mayor eficiencia de los trabajadores. Ast, se adquirieron m&quinas impresoras <sup>y</sup> laqueadoras con una tecnología más avanzada.

Al principio se tuvo que contar con una asistencia técni ca de extranjeros para poder hacer las primeras impresiones, ya que no se contaba con personal capacitado para realizar tales operaciones. Logicamente al paso del tiempo, el personal de di cha planta fue adquiriendo el conocimiento necesario de tal actividad hasta que la asesoria de los extranjeros ya no fue nece sarla.

En lo que respecta al personal, no es mucha la diferencia, en cuanto al número de trabajadores al iniciar el departa-

12

mento, con respecto ahora, en un principio se tenian en convertido, 70 trabajadores de planta y 20 eventuales aproximadamente; en la actualidad se tienen 71 de planta y 40 eventuales. En lo que se refiere a supervisores, se tenfan dos supervisores para el turno vespertino y para el matutino y, uno para el turno de la noche, actualmente se tiene un supervisor para cada turno.

Desde la expansión del departamento se tiene en la mayoría de las máquinas a un operador con su ayudante, a excepción de las laqueadoras e impresoras, en las que se tiene a un operador con dos ayudantes.

La distribución aproximada, que tenia el departamento des pués de esta expansión, es la que se muestra en el siguiente dia grama (fig. 1.2); las abreviaturas que se muestran son las sign! ficaciones siguientes:

E = enceradora;<br>C = cortadora;<br>G = grabadora;<br>L = laqueadora.

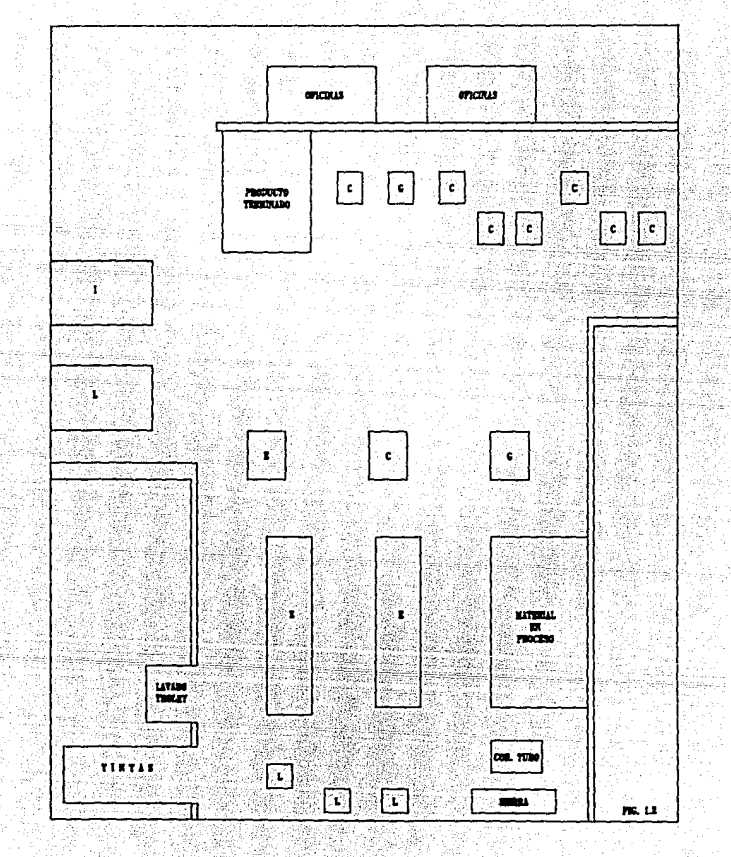

Notas:

I.J) Estos datos fueron tomados de la revista "Grupo-Aluminio", Es una revista interna. Enero-Febrero 1990.

. . ex

الرئم سخرور لأنار  $-15$ yanya.<br>Kutafi 293 J.C

 $\Delta^2$ 

## CAPITULO II.

### 23. PROCESOS PRODUCTIVOS.

# 2.1) FOIL DE ALUMINIO.

Como el Foil de aluminio es la materia orima primordial del departamento de "convertido", haremos una descripción detallada de sus características.

El foil de aluminio se puede encontrar en aleaciones sua ves, semisuaves y duras. Las aleaciones suaves, son las que se utilizan en el departamento de "convertido", el Foil se puede encontrar solo o combinado con varios tipos de peliculas plásti cas, papel o cartulinas; utilizando adhesivos, ceras o plásticos para laminarlo.

El papel de aluminio se obtiene por medio de la laminación de lingotes. Estos lingotes pasan por diferentes tipos de laminación y molinos que lo van haciendo cada vez más delgado hasta llegar al calibre en que se va a utilizar.

. Para calibres muy delgados, se pasan al mismo tiempo dos hojas de Foil por entre los rodillos para poder ser laminadas, en este proceso se utiliza como lubricante la gasolina, que evi ta que las dos hojas de Foil se solden, por la temperatura de trabajo y por los calibres tan delgados. Esto provoca que cada hoja tenga un lado brillante (es el que tiene el contacto con los rodillos), y un lado opaco o mate (este lado es el que está en contacto con la otra hoja de aluminio). Para separar las --

dos hojas, se pasa la cavidad por una máquina separadora, que separa el .Foil en rollos independientes para poder ser trabaja $d$ ns $\mathbb{C}$ 

La superficie del aluminio se oxida inmediatamente al -ser expuesta al aire, formando una capa transparente y muy delgada, y prácticamente monomolecular, que impide que el aluminio **se.·sfga oxidando. Es sobre esta capa que se lava, lamina e im**prime el Foil. El aluminio tiene caracteristicas muy especia**les: ya que no es absorbente, es inodoro, no es tóxico, no** es - **afectado por Ta mayorta de los solventes, aceites, grasa, ceras, alimentos, gases, etc.; que lo hacen un material ideal para la**  elaboración de empaques y tapas pelables, que son los productos **prfncfpales de •convertido•.** 

# 2.2) PROCESOS QUE SE REALIZAN.

**Los procesos que se realizan en este departamento son:** 

- **1mpres16n¡**
- **1am1nac16n¡**
- **laqueado;**
- **encerado;**
- **corte¡**
- grabado.

A contlnuac16n se da una descr1pci6n mas ampl1a de cada **uno de los procesos.** 

# 2.2.1) IHPRESION:

El tipo de lmpresl6n que se real 1za en el departamento es el rotograbado. La parte de la superflc1e del c111ndro que hará la impresión, son grabados que al microscopio parecen celdas similares a copitas, mientras que las áreas de no impresión permanecen inalteradas.

Ordinariamente el original de linea. tales como para tex tos y colores sólidos. son celdas grabadas más grandes y profun das, mientras que los medios tonos, son celdas grabadas de dife rentes tamaños y profundidades. Las tintas que se utilizan son muy delgadas y fluidas y son formuladas de resinas reducibles con solvente o aqua.

A medida que el rodillo grabador es entintado, ya sea -dor un rodillo dosificador o porque el rodillo mismo gire dentro del troley, las celdas se llenan de tinta, toda la tinta ad herida a la superficie del cilindro es retirado por una cuchilla, dejando tinta Onicamente en el interior de las celdas. - cuando el cilindro de impresión entra en contacto con el Foil. soportado por un rodillo de caucho (contraestampa). la tinta de las celdas es transmitida al foil por capilaridad. (Ver figura  $2.1$ .

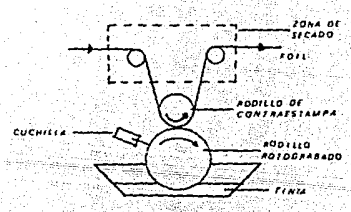

#### **ESTACION DE ROTOGRABADO** FIG.  $2.1$

El rotograbado es empleado en la impresiOn de lineas y medios tonos a altas velocidades y en tirajes de millones de coplas.

**En •convertido•, el proceso de fmpresf6n que se realiza**  es el siguiente: de acuerdo al lrabado que tenga el rodillo, al pasar el material por la estación de trabajo se le imprimirá -una capa de tinta del color de la estaciOn y con la forma o figura que tenga grabada el rodillo. De'aqu! pasa por la zona de secado de la estaciOn y se dirige ~la estaciOn siguiente, *en*  **donde se Te apl fcar& el color** corr\_e~pondfente **·y asf sucesfvamen**  te hasta pasar por todas las estaciones de trabajo, en algunas **zonas de la 1mpres16n los colores quedar4n ·tal cual son; pero**  en otras partes se mezclaran y formaran nuevos tonos y colores, **a partir de Tos colores base.** 

**La s1ncronfzac16n entre las éstacfones de trabajo es muy importante. ya que si una sola estac16n°:·se sale de registro, la impresión será defectuosa. Para conservar el registro, el operador se auxilia con unas marcas que van dejando los rodillos** grabadores en las orillas del Foil.

Generalmente, para la impresión del Foil de aluminio, se usan tintas reducibles en alcohol, aunque, también se usan tintas de poliamidas cuando la resistencia al calor y la grasa no son muy importantes. Como el brillo y la apariencia metálica **son unos de Jos mayores atractivos del Foil de aluminio,** *se* **recomienda ut111zar tintas con mucho brillo y transparencia, para** 

mantener retenida o incrementar esta apariencia. Los solventes más comunmente utilizados son: el alcohol desnaturalizado con propiedades anhidratadas, propanol, y en pequeñas cantidades és teres e hidrocarburos alifáticos.

En la impresión del Foil de aluminio solo (sin laminar). el principal problema es tratar de que no se arrugue ni se rompa al pasar por la prensa, la tensión en la impresora debe ser muy controlada, así, como la temperatura en las estaciones de trabajo.

# 2.2.2.) LAMINACION:

En el departamento de convertido se utiliza el tipo de laminación en linea. La laminación de películas en los empaques flexibles han tenido un crecimiento muy notorio en los 01mos años y ha sido realizado este crecimiento por convertidores. que fueron impresores flexográficos anteriormente.

El orimer desarrollo fue el agregar un combinador térmico (calor y presión), al extremo de salida de la prensa y, combinar dos cintas de celofán recubierto con saran, a medida que entraron más películas al campo de los empaques flexibles y fue creciendo la necesidad de aumentar la velocidad de producción. se fueron utilizando adhesivos a base de solventes, para la laminación de películas, tanto en un proceso de linea como en uno fuera de linea, en los procesos de linea los adhesivos son apli cados en la Oltima unidad impresora de la prensa, y luego se -eleva su temperatura en un túnel de secado.

En el seguiente dibujo se puede observar el proceso de laminación en linea.

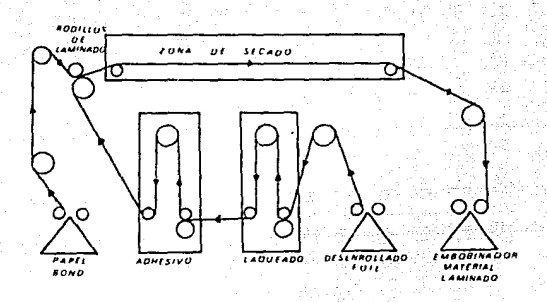

FIG. 2.2 MAQUINA LAMINADORA

El proceso de 1amfnact6n en •convertido•, se realiza de la forma siguiente: el material primario (Foil de aluminio), parte del desembobfnador y pasa por una estación de trabajo - donde se le aplica una laca por rotograbado y continúa por una zona de secado. En la siguiente estación de trabajo se Te aplica el adhesivo.  $(2.1)$  Una vez aplicado el adhesivo, el ma terial secundario (papel Bond, polyetileno de diferentes grama jes, terfane, cartón, papel tisue, etc.), y ya laminado el matertal, pasa por una larga zona de secado donde se eliminan - las arrugas y se seca completamente el adhesivo, finalmente, el material se recoge en el embobinador de la máquina.

Se pueden laminar tres o más materiales, realizando varios pases del material por la máquina, ésto es, una vez hecha la primera laminación, se pone esta bobina en un desenrollador y se repite la operación agregando el nuevo material secundario.

Cuando se lamina Foil de aluminio, es indistinto sobre -oue cara se va a laminar, pero, regularmente se lamina el lado mate. Va que tiene un poco más de rugosidad y ésto permite una mayor adherencia.

Para que la laminación sea hecha con precisión, se requie re un rodillo recubierto de caucho, para suministrar la presión de laminación. este rodillo debe tener un diámetro de 6", recubierto con una pulgada de caucho con dureza de 80-85. El rodillo podrá ser operado hidráulicamente o mecánicamente para apli car una presión de laminación variable de hasta 100PSI, y estará ubicado de tal manera que la cinta se envuelva después de la laminación un mínimo de 90 grados en el rodillo de acero.

Con la aparición de adhesivos con 100% de sólidos para la laminación de películas, se ha incrementado grandemente el interés por la laminación en línea, usando adhesivos 100% sólidos (sin solventes), se elimina la necesidad del secador y consecuentemente se reduce la longitud de la maquina, también se puede obtener una mayor velocidad de impresión y laminación - puesto que se elimina el problema de secado insuficiente o retención de solventes.

Actualmente se cuenta con cuatro maguinas laminadoras en el departamento de convertido, cada una con diferentes capacida des y tecnologias.

## z.z.3) LAQUEADO.

**El laqueado es un proceso muy parecido a la impres16n,**  pero mucho más simple. También se realiza por rotograbado. El Foil de aluminio pasa por la estación de trabajo donde al en**trar en contacto con el rodillo de imprest6n, se le aplica una tapa uniforme de laca, de la misma forma que en la 1mpres16n,**  también pasarã por una zona de secado y finalmente se enrollar**á en la embobinadora.** 

**El laqueado se puede realizar por una o por las dos caras del Foil, cuando es por una sola cara, por lo \_general-, se-.'-'**  realiza por el lado brillante.

Para realizar el laqueado por las dos caras, el material pasa por dos estaciones de trabajo diferentes, en las cuales se tienen las lacas.

,, , .

El mayor cuidado que debe tenerse en el 1 aqueado, es que la capa de tinta sea uniforme; ésto se logra ajustando con precls16n la cuchilla limpiadora del rodillo.

## 2.2.4) ENCERADO:

El encerado es un proceso que se le da a algunos produc tos (sobre todo tapas para empaque), a los cuales se les aplica *ra* **calor en un proceso posterior. la cera que se aplica al** ~ - Foil es una cera termosellante, la cual, al aplicarle calor, aç tüa como un adhesivo entre el aluminio y el material del empaque.

Estos productos se hacen principalmente para las companias que se dedican al ramo de los lácteos (yugurts, gelatinas, etc.), por ejemplo: la tapa del yugurt, se adhiere al envase de plastico por la cera termosellante que tiene el Foil de aluminio.

Los pasos que se siguen en el departamento de "convertido", son los siguientes: se monta el material, ya impreso, en la máquina enceradora, donde la cera se encuentra en estado liquido a una temperatura de 100 a 120 grados centígrados.

Al pasar el material por la mápuina se sumerge en la cera, impregnándose de ésta, al entrar en contacto la cera con el medio ambiente se solidifica y se adhiere al aluminio para finalmente pasar al embobinador.

El proceso completo se puede observar en el dibujo siguiente:

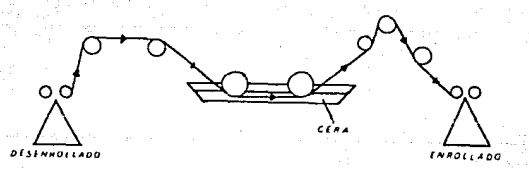

# FIG. 2.3 MAQUINA ENCERADORA

El control de calidad en este proceso, es muy importante va que si no está bien aplicada la cera, el cliente tiene muchos problemas en sus procesos, por lo que se hace un seguimiento muy estrecho a estos productos.

### $2.2.5.1$ CORTE:

El corte de materiales en "convertido", se hace por medio de máquinas hendedoras o sleeter, dentro del departamento existen diferentes tipos de estas máquinas, pero todas funcionan con el mismo principio.

**Estas máquinas cortan el material por medio de cuchillas** de forma circular, las cuchillas se colocan en una flecha y en una distancia determinada entre si para cada producto, esta distancia será el ancho de las cavidades en que se corta el producto al final del proceso.

Los pasos que se siguen para el corte de los materiales son los siguientes: se monta el rollo en el desenrrollador de la máquina. Se enhebra el material por entre varios rodillos, para que durante el corte tenga la presión adecuada, después, el mate rial pasa a través de las cuchillas y finalmente se adhiere a -las flechas en donde se embobinarán las cavidades.

**CUCHILLAS**  $500001$ 

**DESENADI LADU** 

**PROCESO DE CORTE** 

# 2.2.6) GRABADO O REALZADO:

Algunos productos de "convertido". tienen que llevar un relieve en su presentación. Este relieve se logra con el proceso de realzado o grahado.

Esta operación consiste en pasar el material por entre -dos rodillos de acero (uno es el rodillo grabador y el segundo es un rodillo de apovo), el rodillo grabador tendra en su superfície un bajo relieve con la figura o logotipo elegidos por el cliente, el cual se grabará en el material por la presión ejerci da sobre éste por los dos rodillos.

Este proceso se puede realizar (y de hecho así se hace -normalmente), durante los procesos de corte o laqueado, esto es. que en las máquinas cortadoras y laqueadoras se cuenta con dispo sitivos que permiten montar los rollos y realizar el grabado.

### Notas:

- 2.1) Los adhesivos que se utilizan en el departamento de convertido son:
	- adhesivo 200: adhesivo ASSN:
	- adhesivo AHMS:

Todos son a base de agua, excepto el AHMS al cual se le agrega un catalizador para hacerlo más flexible.

# CAPTTILLO ITT

# 3) TECNICAS DE INGENIERIA INDUSTRIAL PARA EL ANALISIS DEL PRO-BLEMA Y SU APLICACION.

# 3.1) ESTUDIOS DE TIEMPOS Y MOVIMIENTOS.

Existen muchas definiciones e interpretaciones de lo que es un estudio de movimientos y tiempos, pero en esencia, todas conducen a un mismo camino, que es el incremento de la producti vidad.

Si comparamos las definiciones de NIEBEL:

-"Es el estudio de los movimientos del cuerno humano que se utilizan para ejecutar una operación laboral determinada. con la mira de mejorarla, eliminando los movimientos innecesarios. V simplificando los necesarios, y estableciendo luego la secuencia o sucesión de movimientos más favorables para lograr.  $(3.1)$ una eficiencia máxima".

con la de ANNE G. SHAW:

-"El estudio de movimientos comprende la investigación y medida de los movimientos necesarios para la ejecución de cualquier trabajo, su subsiquiente perfeccionamiento y la aplicación de métodos más productivos y más fáciles". (3.2)

Podemos notar claramente tres factores fundamentales del estudio de tiempos y movimientos:

Analisis de una operación productiva.- Este analisis a) se realiza por medio de la observación directa de la actividad

y por su descomposición en elementos medibles y fácilmente iden tificables.

b) Mejoramiento de la actividad productiva. - Estas mejo ras se realizan eliminando todos aquellos elementos extraños o innecesarios y simplificando los necesarios. Además, de agregar si es posible, elementos que mejoren la operación.

c) Establecer un método mejorado para la realización de la operación, se debe establecer la secuencia que deberán seguir para lograr un máximo de eficiencia.

Estos factores son la parte medular del estudio de movimientos. La eliminación de algunos de ellos implicaria estudios incompletos de poca o casi nula confiabilidad.

El campo de aplicación de estos estudios es muy amplio ya que se pueden utilizar tanto en las diferentes formas de movimiento de materiales a través de una fábrica, como la actividad de un operario en un banco de trabajo o en las actividades de una oficina. Es obvio que estos problemas se atacarán con técnicas diferentes, pero el planteamiento fundamental y su ana lisis son siempre los mismos.

El equipo con que se debe contar para la realización de un estudio es muy variado y va acorde al tipo de operación que se va a analizar. Pero, en términos generales debe incluír lo siquiente:

- cronómetro. - El tipo de cronómetro a utilizar dependerá del tamaño de los elementos a medir. En la Practica, los más utilizados comúnmente son los de carátula dividida en décimas de minuto y los de centésimas de minuto;

- formatos. - Estos formatos facilitan al analista la reconilación de información a la hora del estudio y en su posterior depuración. La habilidad de hacer formatos prácticos y dtiles se adquiere a través de la práctica y es responsabilidad del analista, la creación y el uso de estos formatos;

- tabla con sujetador de cronómetro y hojas. - Esta tabla nos fa cilitará las cosas al hacer las observaciones de la operación. Debera de ser de un material ligero pero resistente y tendra -que estar diseñada de tal forma que se amoide al cuerpo humano:

- flexómetro. - En muchas ocasiones es necesario hacer mediciones de diámetros, anchos, alturas, etc. Esta operación es faci litada con un flexómetro práctico y poco pesado (normalmente -uno de tras matros es suficiente).

Los pasos a seguir para la realización de un estudio de tiempos y movimientos son los siguientes:

1) Checar si existen estudios anteriores sobre esta actividad. y si es así, analizar los factores que se tomaron en cuenta para realizario.

 $21 -$ Estudiar los elementos que intervienen en la operación (maquinaria, herramienta, productos, etc.) para analizarios y en-

29

3) Hacer las observaciones que sean necesarias de la actividad. hasta entenderla totalmente.

4) Dividir la operación de elementos bien definidos en su inicio y en su fin para poder ser medidos con el cronómetro.

Tomar todos los datos (con cronómetro), que sean necesarios 5). de cada elemento, así como de todas las demoras y actividades extrañas que se presenten durante la realización del estudio.

Depurar toda la información obtenida en el estudio. 61.

75 Hacer los diagramas, tablas de resumen, lista de sugerenclas y gráficas, etc., que se crean convenientes para la entrega del estudio.

8) Cuando se presenta el estudio al responsable del área, se rechazan y se aprueban algunas sugerencias. Cuando se han pues to en marcha estas sugerencias aceptadas, se deberá hacer una revisión para comprobar que se alcanzaron los objetivos que se planearon o de lo contrario, hacer los cambios que sean necesarios.

Esta secuencia de pasos podrá ser modificada por el analista, dependiendo de su experiencia o del tipo de operación -que se va a analizar.

Actualmente, una de las barreras más difíciles de romper para el inceniero de métodos, es la renuencia al cambio en las

actividades. Esta renuencia no sólo es por parte del personal sindicalizado, sino también, por la gerencia de la empresa.

Para muchos trabaladores un estudio de tiempos y movimientos enuivale a ser apresurados o forzados en el trabajo, o, en su defecto, que el incremento de productividad repercutirá en menor salario. Es por esto, que una labor fundamental del analista es convencer al trabajador de que el incremento de pro ductividad traerá como consecuencia una reducción en los costos de producción v una gran amoliación del mercado de consumo.

En la industria mexicana, cada vez debe de ser mayor el grado de aceptación de los estudios de tiempos y movimientos. así, como de la ingeniería de métodos en general. Ya que sólo de esta manera se podrá incrementar la productividad y, enfrentar la inflación y la lucha competitiva en el mercado. De lo contrario, muchas empresas, sobre todo medianas y pequeñas, se verân en serios problemas para sobrevivir y el problema del desempleo será un problema todavía mayor a lo que es actualmente.

# 3.2) INGENIERIA DE METODOS.

"El objeto del análisis y mejora de métodos, es fijar v modificar, perfeccionandolas, las normas de ejecución" (3.3) Es. un procedimiento empleado por el ingeniero de métodos para analizar todos los elementos productivos y no productivos. de una actividad con vistas a mejorarla.

Como se vio en el inciso anterior, existen operaciones -

que aunque parezcan perfectas, tienen fallas en los elementos que la componen. Lo que hace la ingeniería de métodos, es analizar esta operación para "limpiarla" de elementos innecesarios, y depurar los elementos necesarios. Y de esta forma, mejorar la oneración.

La experiencia ha demostrado que casi todas las operaciones nueden mejorarse, si se estudian suficientemente. Y, se pue de asequrar, que la ingeniería de métodos se puede aplicar a todos los tipos de industria, inclusive las de Giro Administrativo y de servicios, ya sea, en una planta en operación o en un nuevo proyecto.

El ingeniero de métodos debe tener a su disposición. las herramientas o medios que le avuden a efectuar un buen trabajo en el menor tiempo posible. Uno de estos instrumentos es el --Diagrama de Proceso.

El Diagrama de Proceso, es una representación gráfica re lativa a un proceso industrial o administrativo. Existen diferentes tipos de diagramas de proceso, algunos de ellos son:

diagrama de proceso de operación:

diagrama de proceso de recorrido.

Existen muchos otros tipos de diagramas de proceso, pero para los objetivos de este trabajo de tesis, estos dos son los que más nos interesan.

DIAGRAMA DE PROCESO DE LA OPERACION. Se puede definir este diagrama como la "representación gráfica" de todas las operaciones, **inspecciones y entradas de material, que tienen lugar en un proceso determinado; indicando las conexiones de los subconjuntos**  con el conjunto principal mostrando, además, el tiempo y sus to**lerancias para cada operac16n o inspecci6n.** 

En este diagrama (Fig. 3.1), una operación se presenta -con un circulo, y tiene lugar cuando intencionalmente se alteran las caracteristicas de un objeto, ya sean fisicas o quimicas, o **bien, cuando el objeto es estudiado y planeado antes -de que se**  desarrolle un trabajo sobre él.

Una inspección se representa mediante un cuadrado. tiene lugar cuando un objeto es examinado para identificarlo, o bien, verificar la calidad o cantidad de alguna de sus caracteristicas, es decir, si está de acuerdo con el estándar establecido.

**Para representar las entradas de material se utiliza una 1 fnea horizontal sobre la que gerieralmente se coloca- el nombre**  del material o su descrlpci6n.

**Cuando indicamos elguna operaci6n o inspecci6n, se pondr&,**  o la derecha del slmbolo, uno descrlpclOn breve y especifica de la actividad. A la izquierda del simbolo se indica el tiempo -**que se requiere para llevarla a cabo, y en la parte inferior el**  herramental y/o la maquinaria que se utiliza. Para indicar las **conexiones de los subconjuntos con el conjunto principal, se ut!**  lizan lineas horizontales.

33

Una ventaja del diagrama de flujo de la operacf *6n,* es - que indica crono16gfcamente toda la secuencia de eventos, para llevar a cabo un proceso, por lo que todas las operaciones e -inspecciones se enumeran, conforme se van sucediendo dentro del proceso. Las operaciones con una serie de nOmeros y las inspec ciones con otra. La numeracion comienza con el conjunto princi nal y continGa conforme se van intercalando los subconjuntos.

Un diagrama de este tipo se realiza cuando se requiere registrar todos los detalles de un trabajo o proceso industrial. Su utilidad estriba en que al tener todas las operaciones e ins pecciones en forma gráfica, éstas se pueden analizar, con el -fin de eliminar todos los elementos innecesarios, cambiar el or den de los elementos para hacer mas fluida la actividad *y* simplfffcar las operaciones y las inspeccfones para realizarlas - más fácilmente.

Con este tipo de diagramas, se pueden proponer mejores procesos, basados en mejores métodos o para introducir mejoras en un proceso ya existente en cualquier tipo de 1ndustrfa.

DIAGRAMA DE PROCESO DEL RECORRIDO. Este diagrama muestra ade- ~!s de toda~ las úP~rdciones *e* inspecciones, todos los transpo~ tes, almacenamiento y demoras. En el diagrama, podemos visual! zar inmediatamente, que estos tres componentes añaden costos al proceso, ya que una operación agrega valor al producto, así, co mo una fnspeccf6n agrega dinero, *pero* va en favor del valor del producto.

34
El de proceso del recorrido contiene en general, mucho m~s detalles que el diagrama de proceso de la operacf6n. Por lo tanto no se adopta como un todo a ensambles complicados, se - ap11ca sobre todo, a un componente del ensamble, para lograr un mayor número de ahorros al fabricar en particular ese componente. (Flg. 3.2)

Para la elaboracf6n de este diagrama, se utiliza la sfmbologia siguiente:  $\bigcap$  operación;  $\bigcap$  inspección;  $\Rightarrow$  transporte -(sucede cuando se desplaza un objeto, de un lugar a otro, excep to, cuando tales movimientos forman parte de una operacf6n o - fnspeccf6n; [)demora (sucede cuando Tas condfcfones no permiten la ejecucl6n inmediata sobre el objeto en la estaci6n de - trabajo siguiente);  $\bigwedge$  almacenamiento (sucede cuando un objeto se guarda y protege de trabajos no autorizados);  $\bigcap$  operación combinada (sucede cuando un operador realiza una operac16n sobre el objeto *y* a la vez una inspeccl6n).

Este diagrama, también, incluye las informaciones que se consideren convenientes para el análisis, tiempo necesario y -las distancias recorridas por el material.

Podemos realizar dos tipos diferentes de diagramas de re corrido:

- El diagrama de tipo de material, presenta el proceso a través de las eventualidades que le ocurren al material.

- El diagrama tipo hombre, presenta el proceso a través de las actividades del hombre.

35

En general cuando se sospeche que se tiene un número bas tante grande de transportes, almacenamientos y demoras en el -proceso, es necesario realizar un diagrama de proceso del recorrido con el fin, de visualizar y de reducir el mayor número po s1ble de ellos. A cont1nuac16n se presentan ejemplos de estos diagramas:

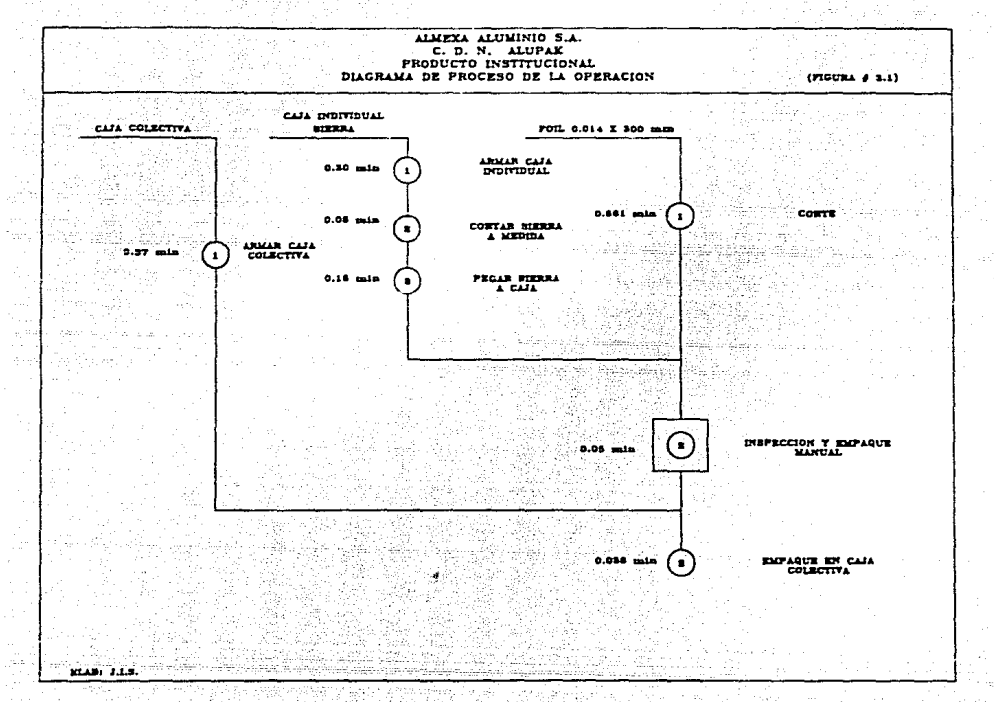

 $\overline{17}$ 

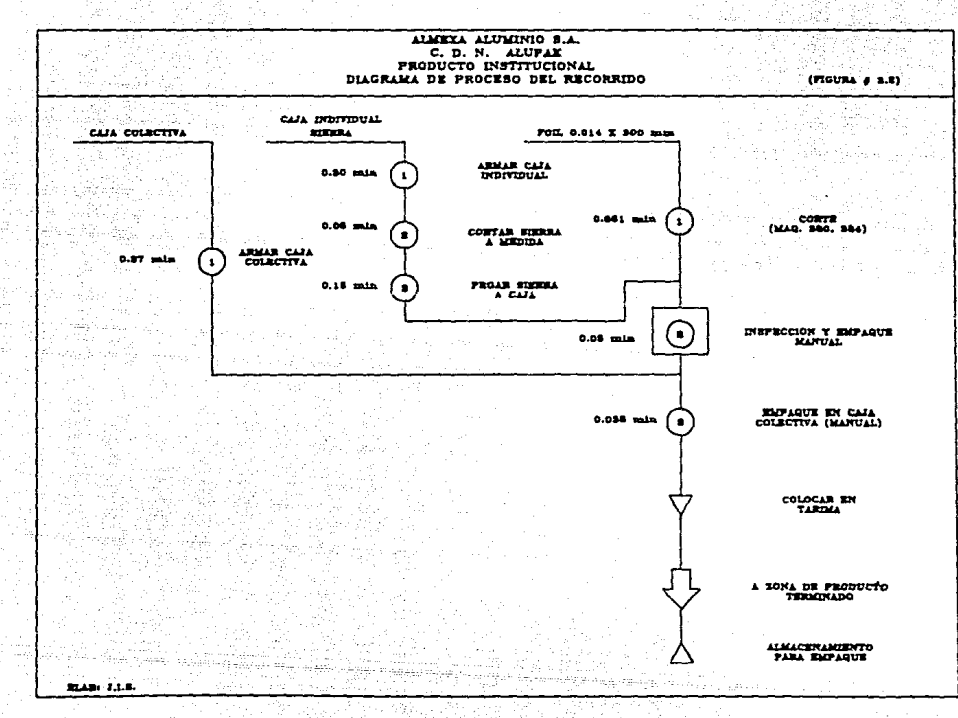

 $\omega \to \omega$ 

яä

#### ANALISIS DE DEMORAS.  $3.31$

Una demora o retraso, es una suspensión de la actividad laboral, over no ocurre en un ciclo típico de trabajo. Existen muchos tipos de demoras, entre las más comunes podemos mencionar:

 $30$ 

- Demora por Balanceo del Cuerpo. - Es la suspensión del trabaio productivo, hecho por un miembro del cuerpo, como resultado de la orientación de otro, durante el proceso de trabajo útil. Esto es, por elemplo, cuando un operario este alimentando a mano un torno, estará utilizando la mano derecha, mientras la izquierda permanece inactiva.

- Demoras Inevitables.- Son todos aquellos retrasos que ocurren en la actividad productiva y que estan fuera del control del ope rador. En este tipo de demoras se incluyen las necesidades personales y la fatica.

- Demoras Evitables.- Son las suspensiones del trabajo producti vo, debido, por completo, al operador y que no ocurren en un ciclo de trabajo normal. También, se consideran en esta clasifica ción las operaciones en que incurre el trabaiador por la falta de un método de trabajo adecuado.

Para realizar el análisis de las demoras, observadas en un estudio de tiempos y movimientos, es necesario recopilar en un cuadro todos estos retrasos. Este cuadro tendrá característi cas especiales que faciliten el análisis de los retrasos, estas

caracteristicas. iran de acuerdo al tipo de operación que se es tudio v al giro de la compañia.

Canacalmente este cuadro tendrá los datos siguientes:

- Descripción de la demora.

 $-$  Simbolo.

- Clasificación (evitable, inevitable, balanceo del cuerpo).

- Frecuencia con que ocurrió.

- Departamento que la generó.

- Tiempo promedio del retraso.

- Tiempo total de la demora durante el estudio.

Una vez que tengamos este cuadro, nos será más fácil ana lizar las demoras y tomar las acciones que sean necesarias para reducir al máximo posible estos retrasos. En los ejemplos de estudio de tiempos y movimientos que se presentan en esta tesis, se podrá comprender más este análisis.

 $3.4$ PORCENTAJE DE UTILIZACION.

El concepto de porcentaje de utilización, es un indicador de el grado de utilización "real" de la maquinaria con que se -cuenta en una planta productiva, este porcentaje se obtiene, relacionando el tiempo total productivo con el tiempo perdido en demoras:

T. PRODUCTIVO- T. DEMORAS % UTILIZACION = 100 ) TIEMPO PRODUCTIVO

Como se puede observar en este modelo matemático, mientras más pequeño sea el tiempo perdido por demoras, más grande será el porcentaje de utilización. Esto repercutirá en un mefor aprovechamiento de la mano de obra y de los materiales.

Es obvio, que un porcentaie de utilización de 100%, sería el ideal, pero, definitivamente en la práctica ésto es impo sible. En la actualidad este porcentaje oscila entre el 70 y el 80 por ciento en el departamento de "papel convertido".

Este indicativo de productividad se puede aplicar tanto al trabajo realizado por una máquina, como al trabajo que realice una persona.

#### 3.5) PRODUCTIVIDAD.

La palabra "productividad", se define de muy diversas maneras, sin embargo, existe un acuerdo relativo acerca de ella:

#### (RESULTADOS) PRODUCIDO) (TRABAJO

#### PRODUCTIVIDAD

RECURSOS UTILIZADOS (MATERIALES, HUMANOS, ETC.)

Pero, si en el concepto no existe todavia una opinión general, la situación se torna más difícil cuando se necesitan es tablecer las acciones más convenientes para mejorar la producti vidad.

Aqui es donde el ingeniero industrial, tiene que aplicar

todos sus conocimientos y experiencia, para determinar las acciones a sequir en una determinada empresa. Se tienen que analizar todos los factores oroductivos y no productivos que inter vienen, para poder decidir en cuales de ellos se aplicarán cambios para lograr un incremento de la productividad.

Para poder aprovechar todos los recursos en una empresa, necesario lograr las siguientes condiciones: es.

-13 Integración de la totalidad del personal.

 $21$ Mejorar las relaciones obrero-patronales.

Una adecuada distribución de planta. 3).

 $\lambda$ Dirección de técnicas modernas.

5). Buenas condiciones de higiene y seguridad en el trabajo.

-6)∹ Capacitación a todos los niveles.

7) Utilizar al máximo posible la capacidad instalada.

Logrando esta condición de trabajo, necesariamente tendremos un incremento en la productividad, ya que estaremos trabajando en condiciones agradables y motivantes para que el trabajador rinda lo mejor de si.

Los objetivos que se persiguen al tratar de aumentar la productividad son:

AUMENTO DE MERCADOS. - Al aumentar la productividad, setten a) dra un aumento de la producción y una reducción en los costos, de esta forma, el bien o servicio, estará al alcance de un mayor número de consumidores y tendrá una mayor oferta en el mercado.

b) MEJORAR SALARIOS.- Al tener una mayor productividad, el abatimiento de los costos de producción se reflejará en un aumento de las ut1lldades de la companfa. De esta forma, la companfa tendr! una mayor poslbll1dad de brindar mejores salarlos *a* **sus trabajadores.** 

e) AUMENTAR LA PRODUCCION DE BIENES Y SERVICIOS.- Con la utilización de la mejora de métodos y otras técnicas de la ingenie **rfa Industrial,** ~e **podr3 ofrecer un-mayor** nOm~~p **de \_productos o serv1ctos.** 

d) AUHEHTD DEL NIVEL DE VIDA.- Al producir mSs *y* mejo~es satisfactores de necesidades, se tendrán mejores condiciones de vida.

Existen diferentes tipos de productividades. entre las **mis comunes podemos mencionar:** 

PRODUCTIVIDAD DE PRODUCCION: Es la relacl6n que existe entre los productos y los insumos que se utilizaron para realizar los

PRODUCTOS ELABORADOS PRODUCTIVIDAD DE PRDDUCCION llSUHOS

PRODUCTIVIDAD DEL TRABAJO.- Es la relaclOn entre las unidades producidas y las horas-hombre empleadas en su reallzac16n.

PRODUCTIVIDAD DEL TRABAJO

#### UNIDADES PRODUCIDAS

HORAS - HOMBRE.

- PRODUCTIVIDAD ECONOMICA: - Es la relación que existe entre el costo de fabricación por cada unidad producida, con el costo -por mano de obra.

#### (COSTO DE FABRICACION) **CUNTOLOFS PRODUCTDAS**

PRODUCTIVIDAD FCONOMICA

COSTO OF LAS HORAS-HOMRRE

- PRODUCTIVIDAD MIXTA. - La obtenemos cuando relacionamos el precio de venta con el costo de los insumos.

> PRECIO DE VENTA

PRODUCTIVIDAD MIXTA

COSTO DE LOS INSUMOS.

PRODUCTIVIDAD TOTAL... Es la suma de todas las productividades.

PROD. PROD + PROD. . + PROD.ECON. +<br>PROD. . TRAB. PROD. MIXTA. TOTAL

Por todo lo anterior, podemos resumir que: Para que una empresa cualquiera pueda expanderse y aumentar sus utilidades, necesita incrementar su productividad y, el instrumento fundamental que crea una mayor productividad, es la utilización de métodos óptimos de trabajo.

### 3.6) APLICACION DE TECNICAS DE INGENIERIA INDUSTRIAL.

Para dar un mayor entendimiento y una mejor idea de todo. lo visto anteriormente en este capitulado, se presenta en este inciso, ejemplos reales de estudios de tiempos y movimientos. -En estos estudios se incluyen también, Ingenieria de Métodos, -Analisis de Demoras, Porcentaje de utilización y productividad.

3.6.1) APLICACION NUM. 1.

ALMEXA ALUMINIO, S. A. DE C. V.

N.I.F.R.I.A. T.N.D.II.S.T.R.I.A.I -1 N G

## "ESTUDIO DE TIEMPOS Y MOVIMIENTOS"

i sila kara sa sa katika matangali kata da karangan sa katika sa karang ng katalonis da akan sa kiliya sa sala<br>Kasa sa kali sa sa kara sa katika ng pang sa sa dalawan ng ang ang mga karang ng ang ang katalon ng ang mga pa tir nënës

"MAQUINA IMPRESORA 324"

124224242114.X

Yan Gale

stali o pilje

REALIZO:

JUAN MANUEL ISLAS SANTACOLOMBA

Jihanno (Cilia)

 $MAYO = JINHO$ '. 1 Φ  $^{\circ}$ 

47

그리 옷을 사랑 나무 매우

서 무료 가족한 것이 있

eliu räh

thiết.

OBJETIVO

**INTRODUCCION** 

TIEMPOS ESTANDAR

TIEMPOS PRODUCTIVOS POR FAMILIA

PORCENTAJE DE UTILIZACIÓN Ger

PORCENTAJE DE RECUPERACION DEL MATERIAL

DEMORAS.

 $\sim$ i ve su

MEDIDAS PROMEDIO DEL MATERIAL

**FALLAS Y SUGERENCIAS** 

CONCLUSIONES

#### OBJETIVO:

ANALIZAR LAS CONDICIONES ACTUALES DE FUNCIONAMIENTO DE LA MAQUINA IMPRESORA.

#### JNTRODUCCION:

LA MAQUINA 324, ES ACTUALMENTE DE LAS MAS IMPORTANTES EN EL DEPARTAMENTO DE 'PAPEL CONVERTIDO". ESTO SE DEBE AL GRAN AUGE QUE EXISTE EN EL MERCADO DE LOS PRODUCTOS QUE SE PUEDEN ELABORAR EN ELLA. DE AQUI, SE DESPRENDE LA IMPORTANCIA DEL PRE-SENTE ESTUDIO.

#### DESARROLLO:

A) TIEMPOS ESTANDAR.- Los tiempos estándar que se presentan en **el siguiente cuadro, son los correspondientes a las operaciones mas comunes o que con mayor frecuencia se presentan durante la elaborac16n de los diferentes productos.** 

**Todos estos tiempos (a excepc16n de los correspondientes a carga y descarga), estan dados para una estac16n de trabajo. Por lo tanto, para obtener el tiempo global de cada operac16n, bastara con multiplicar este tiempo por el namero de estaciones involucradas.** 

**NOTA! Cuando se realice la carga y la descarga s1mult3neamente se tomara como base el tiempo de la carga.** 

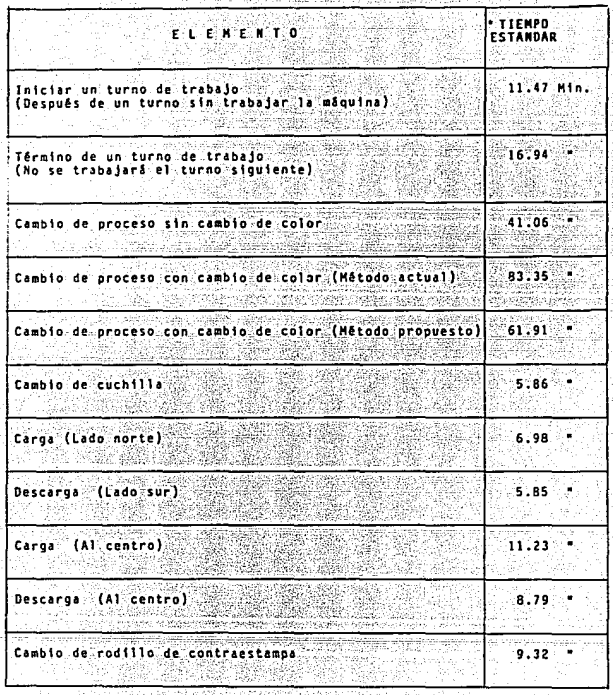

r. Ver apéndice.  $\mathbf{A}$ 

1990 - 1990 - 1990 - 1990 - 1990 - 1990 - 1990 - 1990 - 1990 - 1990 - 1990 - 1990 - 1990 - 1990 - 1990 - 1990<br>Digwyddiadau

- 200

1207 2012 1208 1209 1209 1209 1209 1209 121

 $\frac{1}{2}$ 

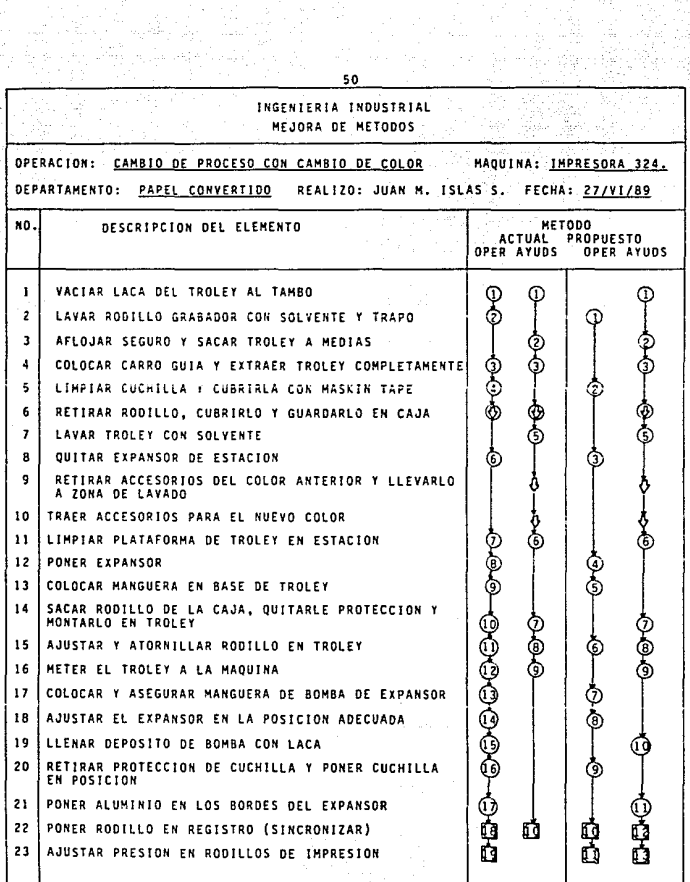

내가

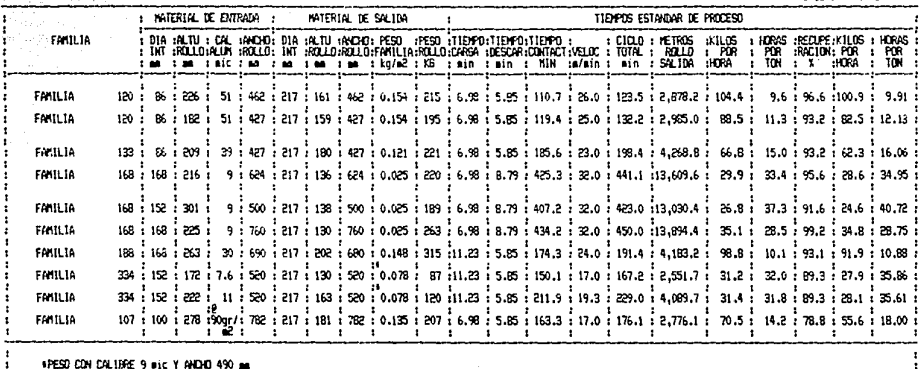

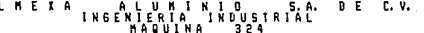

NOVIEWASE 27/ B9

 $\mathbf{r}$ ÷ ż.

÷

 $\ddot{\phantom{a}}$ 

÷

#PESD CON CALUBE 9 #1C Y ANDIO 490 mm<br>IPAPEL COUDE

antar Angkalengan<br>Pangalangan Pangalangan

 $\ddot{\phantom{1}}$ 

ाराज

Ä

REALIZO: JUAN N. ISLAS SANTACOLORBA

### PORCENTAJE DE UTILIZACION:

**El nOmero total de horas observadas durante el estudio**  fue de 75Z.5. Si el total de demoras fue de 174.5 horas; tene**mos que el porcentaje de demoras es de 23.19%, por lo tanto, el**  porcentaje de utilización de la máquina es de 76.81 %.

Del total de tiempo de demoras; 68.82% (IZO.! hrs.), son **inevitables, y el 31.18%,son evitables; por lo que si se logra**  eliminar todas las demoras evitables, el porcentaje de utiliza-<br>ción de la máquina se elevarie el <u>84.04%.</u>

### PORCENTAJE DE RECUPERACION:

El porcentaje de recuperaci6n de los productos observados es el siguiente: es el siguiente:<br><u>Producto</u><br>Producto

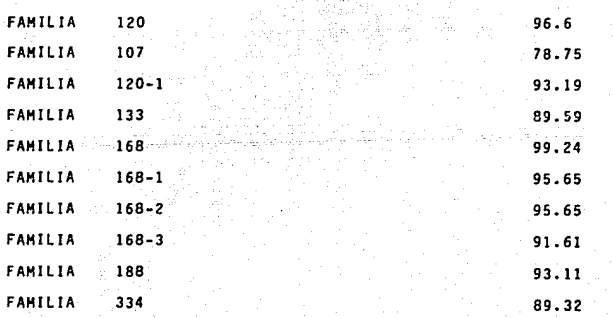

Es necesario hacer notar que estos factores de recuperación no son reales, ya que la mayoría del desperdicio se queda en los rollos del producto. Esto es a consecuencia de todas -las sincronizaciones de laças que se tienen que hacer al parar la maquina. n effective all an

Si se quisiera obtener con exactitud el factor de recupe ración de un determinado producto, se tendría que considerar to do el desperdicio (a excepción del desorillado), que se genere en la m&qu1na hendedora donde se corte este producto.

#### OEKORAS:

A continuación, se presenta un resumen de las demoras ob servadas durante la reallzac16n del estudio. En el resumen podemos notar la frecuencia con que sucedieron cada una, asf, como el tiempo promedto que se pierde por cada tipo de demora.

# INGENIERIA INDUSTRIAL<br>CUADRO DE DEMORAS

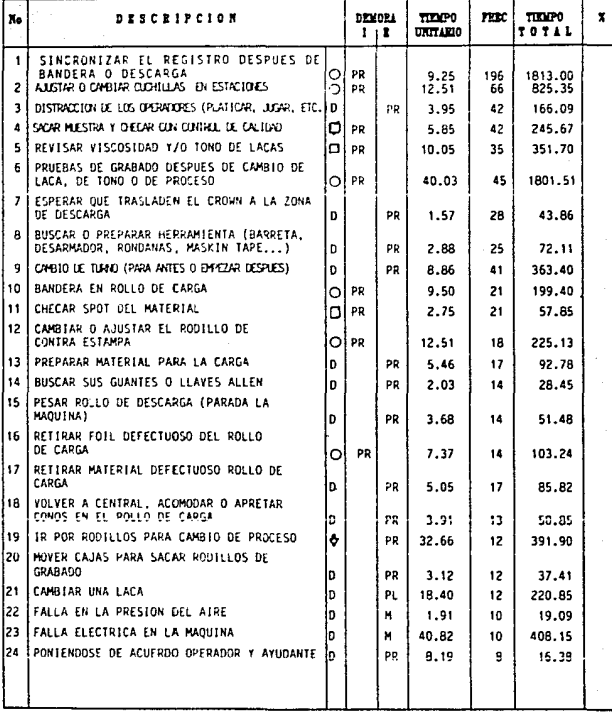

54

# INGENIERIA INDUSTRIAL<br>CUADRO DE DEMORAS

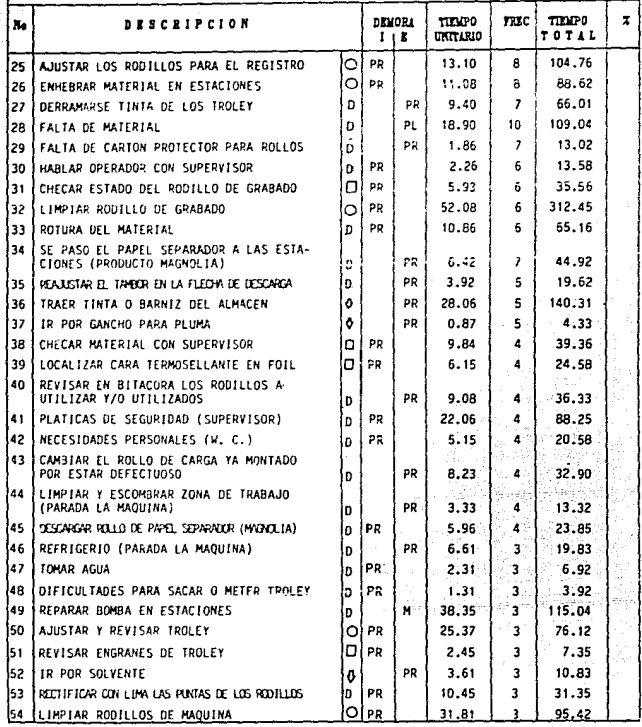

# INGENIERIA INDUSTRIAL<br>CUADRO DE DEMORAS

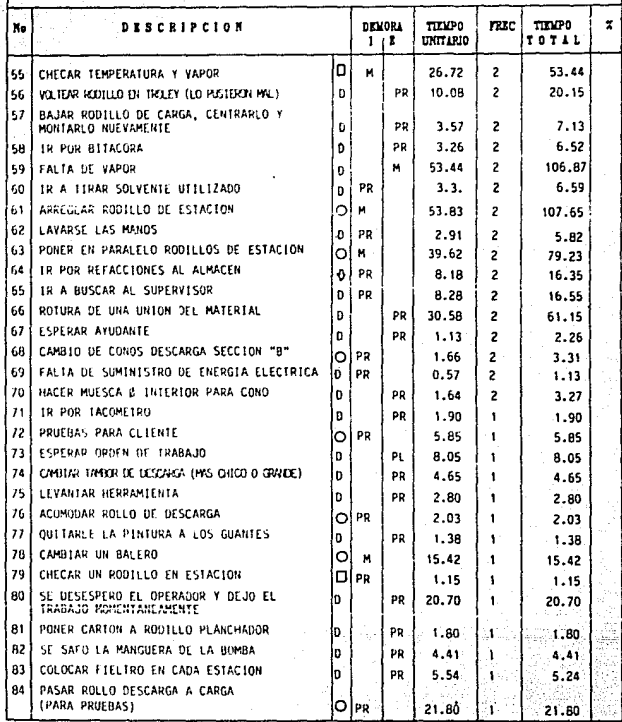

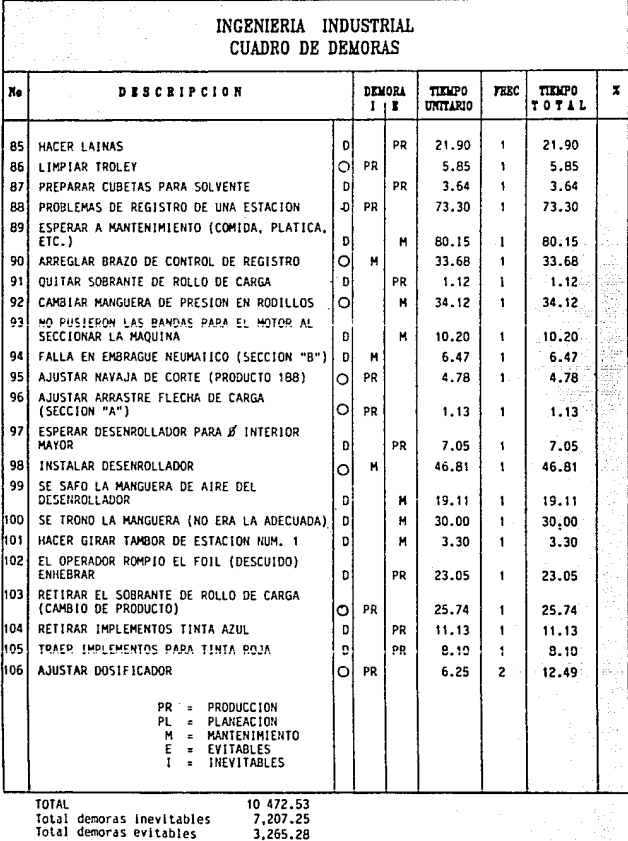

Como podemos observar, la mayor parte de las demoras son originadas en el departamento de producción.

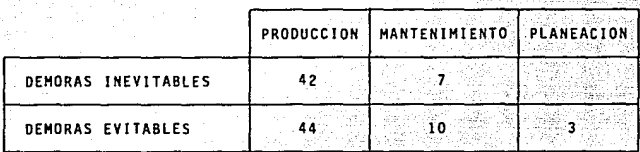

En gran parte, esto es-prcivocado~por falta de supervis16n. Existen muchas operaciones que podrian realizarse simultaneamente si el operador distribuyera más eficientemente el trabajo.

Serta conveniente que se establecieran métodos de trabajo para cada una de las operaciones. Actualmente los operadores de los diferentes turnos realizan actividades diferentes para una misma operación. Sería muy benéfico unificar criterios y hacer que se respeten y se realicen los métodos de trabajo.

#### MEDIDAS PROHEOIO DEL MATERIAL:

Durante la realización del estudio se observó que en varias ocasiones se utilizaron rollos de carga con una altura muy inferior a la establecida por planeación. Esto trae como conse cuenc1a un gran aumento en el tiempo de las demoras, ast, como la reducción en la productividad de la máquina y de las siguien tes máquinas involucradas en el proceso del producto.

Es necesario que "planeación", trate de proveer a la máguina con rollos de una altura superior a los 300 mm como minimo. De esta forma se podrán incrementar la eficiencia y la productividad.

Otro de los problemas que se tuvo con el material, fue que para un mismo producto se utilizaron diferentes calibres v anchos. Esto trae como consecuencia ajustes en la tensión, así, como en el centrado de los rollos. También, de aqui se despren de que se utilicen rollos de altura corta para completar la orden de trabajo.

Es necesario por parte de "planeación", hacer que exista el material suficiente en stock para evitar al máximo que se presenten estas situaciones.

El siguiente cuadro es un resumen de los rollos de entra da y salida de los diferentes productos observados durante el estudio.

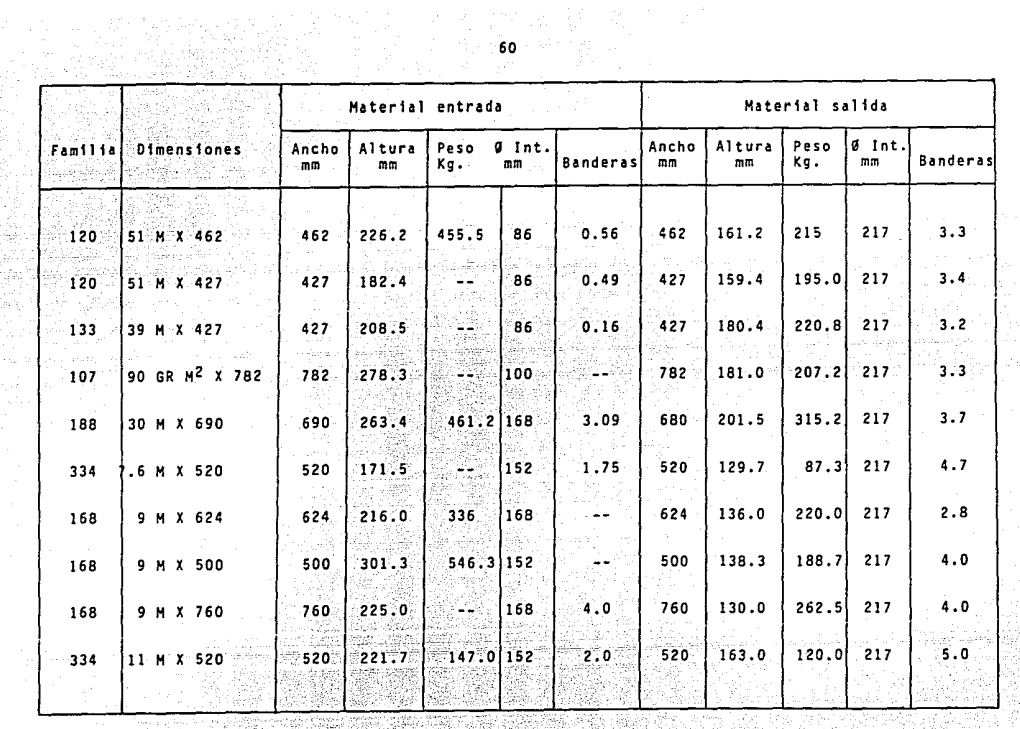

a a shekara ta 1992 a 2003 a 2009 a 2009 a 2009 a 2009 a 2009 a 2009 a 2009 a 2009 a 2009 a 2009 a 2009 a 200<br>An t-ainm a 2009 a 2009 a 2009 a 2009 a 2009 a 2009 a 2009 a 2009 a 2009 a 2009 a 2009 a 2009 a 2009 a 2009 a 

FALLAS Y SUGERENCIAS

A cont1nuac16n detallamos las principales fallas encontradas, al mismo tiempo proponemos posibles soluciones para evitar en lo posiblé que se incurra en estas fallas

- A) Falla: Utilización de abrazaderas para la fijación de .<br>mangueras de la bomba y escurrideras en las estaciones. Sugerencia: Reemplazar las abrazaderas por conexiones rapi
- ⊹ B)⊹ Falla: Ajuste del tono de las tintas en forma manual,<br>de que crea grandes cantidades de material fue ra de tono, ast como un exceso de tiempo en - realizar este ajuste.

das.

Sugerencia: Utilizar un analizador de color 6ptico. En la revista Reportero Industrial Mexicano del mes de marzo de 1989, se publica un producto que se cree es ideal para llevar a cabo esta act1 vidad, el código es RIMO48 y el Proveedor es:

> Casa Roca, S. A. de C. V.<br>Distrito 136 No. 145 Col. Leones<br>Monterrey, N. L. – C.P. 64600 Tel.: 918-348-95-62, 33-06-48

C) Falla: Sugerencia: No tener cuchillas preparadas para cambio. Durante el tiempo de contacto del producto, preparar las cuchillas con el ajuste-saliente adecuado para el producto. De esta forma se evitar! perder el tiempo en preparar la cuchilla mientras se encuentra parada la mAquina.

Ademas ser'a conveniente hacer un dispositivo para el ajuste de la cuchilla en el portacuchi llas en una forma más rápida y exacta.

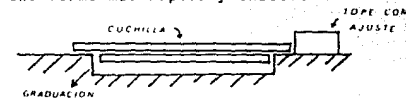

D) Falla:

gerencia:

Carga y descarga de material en la parte central de la m5qulna con alto riesgo y dificultad. Modificar la parte central de la máquina, colo car una grúa puente para la carga y descarga del material en una forma segura (Ver figura).

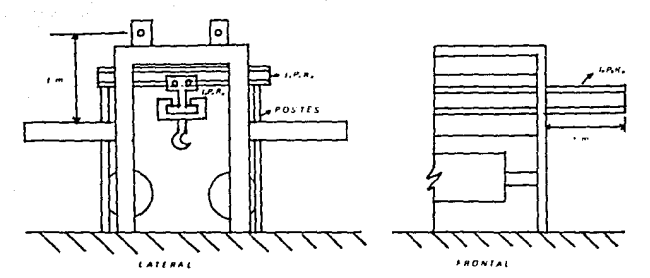

E) Fallo:

Utilizar una sola flecha para la carga y para la descarga.

Sugerencia.: Disponer de dos flechas para ambas operaciones, de esta forma se tendrã listo el siguien te rollo de carga y se tendrá listo el tambor receptor de material con el consiguiente ahorro de tiempo.

- Tener que parar la máquina en cada carga y des  $F$ )  $Fa11a$ : carga.
	- Sugerencia: Hacer un dispositivo a base de dos rodillos -neumáticos que funcionen en forma independiente. La idea es la siguiente:
		- $11.2$ Suben los dos rodillos a una altura determinada.
			- El primer rodillo tendrá un rodillo planchador para mantener la tensión en el mate rial.
		- II) El rodillo más alto baja rápidamente, el operador jala el material y el siguiente rodillo baja lentamente para mantener la tensión.
		- III) El operador pega el material en el siguien te rollo que ya está preparado en el segun do desenrrollador.

La máquina continúa trabajando normalmente IV) :

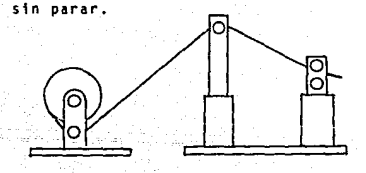

V) La descarga será en la misma forma. Estos dispositivos nos darían un gran ahorro de material y de tiempo, por cada vez que se - para la maquina. se tardan los operadores de 12 a 15 minutos en sincronizar los registros. Ade mas del tiempo, se desperdicia material (300 me tros por registro aproximadamente).

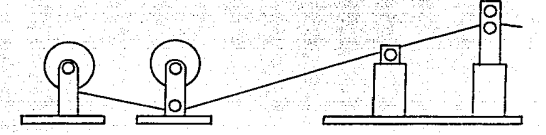

6) Falla: **Sugerencia:**  En el arranque de la máquina intervienen dos personas por la ub1cac16n de los controles. Centralizar los controles para que en un solo tablero se puedan rea11znr las operaciones de arranque de la maquina.

H) Falla: Esperar hasta terminar el producto para tener las lacas, rodillos y aditamentos del nuevo proceso.

Sugerencia: Que el supervisor o el operador den la orden de traer estos elementos antes de terminar un producto, para que de esta forma, al terminar el proceso ya se tengan listos los rodillos. lacas e implementos.

> (Estamos hablando de un ahorro de mãs de 60<sup>.</sup>mi nutos por cada cambio de proceso con esta suge rencia.

- Falla: Falta de vapor en la máquina. Origina que se -ŤΣ tenga que bajar la velocidad o incluso parar la mãouina.
- Tratar en la medida de lo posible que la máqui Sugerencia: na siempre cuente con el suministro de vapor nara su funcionamiento.
- a) Falla: Problemas para sincronizar los registros. Sugerencia: Cambiar periódicamente los bujes de la palanca v el rodillo de sincronización.
- Problemas para limpiar las caras laterales de ĸ١ Falls los rodillos de grabado.

Superencia: Adantar dos cuchillitas a el expansor para que de esta forma no se peque la tinta en las caras del rodillo.

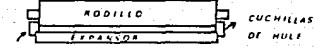

- ΈT  $F = 11A$ Hacer otras actividades antes de dejar funcionando perfectamente la máquina. Sugerencia: Sincronizar primero los registros de las esta
	- ciones y ya después: Pesar el rollo descargado. checar spot, checar material, etc.
- и١ Falla: El sistema neumático que eleva los trolevien las estaciones tiene fugas.
- Reparar el sistema neumático, Los operadores -Sugerencia: tienen que subir manualmente el trolevio que provoca que la presión no sea constante a lo largo de todo el rodillo.

Problemas para ajustar los rodillos de contraes N) **Falla:** tampa.

66

Sugerencia:

Actualmente. los operadores utilizan lainas para ajustar la chumacera, esto es muy tardado y dificultoso. Proponemos que se adapten dos tor nillos centradores a cada una de las chumaceras de los rodillos de contra estamoa.

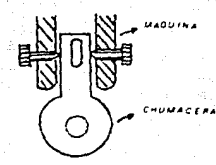

o۱ Desajustes en el tren principal de engranes. Sugerencias: Rectificar todos los engranes dañados. cambiar bujes y baleros. Mantener un programa de mantenimiento constante.

P)  $F = 11 + 1$ Ir por el Crown al otro extremo de la máquina para la descarga.

Sugerencia:

Colocar el Crown en la zona cercana a la descar Será necesario instalar un tomacorriente gā.

para la carga del Crown

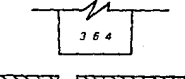

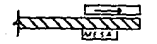

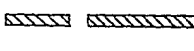

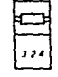

Q) Falla: Errores en los colores indicados en las Ordenes de Producci6n.

Sugerencia: En ocasiones el color· indicado en la orden de - Producc16n por parte de Planeaci6n no es el correcto o no da el tono deseado, Producci6n manda traer otra laca y obtiene el tono, pero esta informaci6n no es retroalimentada a Planeaci6n lo que provoca que se cometa el error nuevamente. El supervisor tendrá que avisar a Planeac16n de los cambios aue se hagan.

> Hacer el refile del producto 188 en la maquina 324. Esto trae como consecuencia: Instalar un dispositivo para retirar el desorillado, baja velocidad, problemas por atorarse el desorillado en el rollo de descarga, instalar navajas para corte, etc.

Sugerencia: S) Falla: Hacer este desorillado en la mánuina 363. Banderas en el producto 188

R) Falla:

Sugerencia: los operadores del 2do. y 3er. turno paran la m!qutna *en* cada bandera del rollo de carga, esto representa tiempo para: Retirar material, pe garlo, arrancar máquina, etc., el operador del ler. turno no para la mãouina, sólo baja un poco la velocidad. Seria conveniente que los tres operadores no pararan la máquina, definiti vamente se pierde menos tiempo y material.

Tl falla: Ut111zar en forma constante solamente 7 Troley. Sugerencia:- Existen 5 Troleys que no se ut111zan. Se90n el

**supervisor de Mantenimtento se encuentran en** - **buen estado, solamente a algunos les faltan algunas piezas, pero se pueden hacer.** Suger1mos **que se arreglen perfectamente estos Troley y que se utilicen normalmente. la idea es que se**  tenga preparado el Troley con el rod111o graba**dor antes de terminar el proceso. Esto nos trae**  r~a **un ahorro de alrededor de 22.0 minutos por cada estación en cada cambio de proceso.** 

U) falla: **No tener preparado el rollo de carga.** 

- **Sugerencia:**  Quitar el cart6n protector y acercar el rollo a el desenrollador (si se acepta tener dos fle**chas, tener la flecha ya montada en el rollo) antes de que se termine el rollo montado.**
- V) Falla: **Utilizar rollos de carga con una altura inferior**  a 300 mm.
- **Sugerencia:**  Ut1llzar solamente rollos mayores a 300 mm de altura, para evitar aumentar el número de car**gas y operaciones innecesarias.**

**W)** Falla: Falta de rod111os de contra estampa.

- **Sugerenc1a: Tener en stock un mayor nOmero de rodillos de contraestampa para evitar tener que buscar o** - utilizar rodillos en malas condiciones.
- X) Falla: va1vula de paso del aire de la pluma de la zona de carga (norte).

Sugerencia: Y) Falla: Cambiar la valvula a un lugar más adecuado, ya que los operadores son de baja estatura y tienen que hacer peripecias para abrir o cerrar -Ta v&lvula lo que podrfa ocasionar un accidente.· No utilizar la botonera para registro en la estacl6n No. S.

Sugerencia: Presionar a la supervisión para que se opere es ta botonera, de esta forma para sincronizar los registros *serSn* necesarios solamente *Z* Operadóres, en lugar de los 4 que lo hacen actualmente. El almacén de rodillos de grabado está mal disenado, se tienen problemas para acomodar y seleccionar las cajas. Se pueden danar Jos rodillos o aCc1dentar los trabajadores.

Sugerencia: AA) Fa 11 a: Hacer un nuevo lay-out de este Almacén. Parar la máquina para la carga y descarga.

> Que la carga de la miquina se haga con un sistema de dos flechas giratorio (similar al utilizado en la maquina Polytype pero no tan sofisticado). Como la velocidad de la mãouina es muy baja, se podrfa adaptar un motorreductor para el giro.

AB) Falla:

Z) Falla:

Buscar 1 laves AJlen y/o guantes.

Sugerenc fa:

Sugerencia:

Que cada operador y su ayudante cuenten con la herramienta necesaria y que se les haga hincapié en que siempre la deben tener a Ja mano¡ los - guantes cargarlos siempre (en la bolsa trasera del panta16n, en la fajilla, etc.).

#### CONCLUSIONES:

Después del estudio realizado a los diferentes procesos que se realizan en esta máquina, así como a sus condiciones de operaclôn: he llegado a las conclusiones siguientes:

- El utilizar energia calorifica a base de vapor es obsoleto. Es necesario ver la posibilidad de utilizar otro tipo de - tecnología más sofisticada.
	- **Por el gran auge que estan teniendo en el mercado tos dife** $r$ entes productos que se realizan en esta máquina y tomando **en cuenta la capacidad** d~ **prcduccl6n que tfene, serta muy** - rentable la adquisición de una máquina con mayor capacidad **que diera abasto a la demanda que se tiene actualmente. No serta conveniente hacer modificaciones costosas a esta m! quina, ya que nf de esta forma, se** lograr~an **los resultados deseados.**
- **Es necesar1o una superv1si6n m&s estrecha para no desaprovechar los recursos con los que se cuenta.**
- Serfa muy benéfico unificar los criterios de los supervisores **y los operadores de los tres turnos.**

Creo que este estudio puede servir de base, para tomar decisiones Importantes en beneficio del Departamento de Papel Convertido y de la Compañía en general.
3.6.2) APLICACION NUM. 2.

# ALMEXA ALUMINIO, S. A. DE C. V.

# INGENIERIA TRUSTRIAL

# ESTUDIO DE TIEMPOS Y MOVIMIENTOS.

i yan

a mko Geg.

# "CORTADORA Y GRABADORA 363"

i televizi est

# REALIZO: JUAN MANUEL ISLAS SANTACOLOMBA.

#### AGOSTO - SEPTIEMBRE

#### $1990.$

**OBJETIVOS** 

**INTRODUCCION** 

TIEMPOS ESTANDAR

12 오드 바다노스 여 **TIEMPOS PRODUCTIVOS** 

COMPARATIVO DE VELOCIDADES

وللإقتال لأخرب فطرابي سريطان للمن ANALISIS DE DEMORAS

PORCENTAJE DE UTILIZACION

**FALLAS Y SUGERENCIAS** 

**CONCLUSIONES** 

as crim

**EJEMPLO DE LLENADO REPORTES** 

r c E

# OBJETIVOS:

- ANALIZAR LOS METOOOS DE TRABAJO QUE SE REALIZAN EN ES-TA MAQUINA, PARA RECOMENDAR MEJORAS EN EL METOOO O EN SU DEFECTO, PROPONER NUEVOS METODOS PARA EL MEJOR - -- APROVECHAMIENTO DE LOS RECURSOS.
- OBTENER LOS TIEMPOS ESTANOAR PARA LAS DIFERENTES FAMI-LIAS QUE SE PROCESAN EN ESTA MAQUINA.

### INTROOUCCION:

Actualmente en el departamento de •papel convertido•, se tiene un déficit en la capacidad de corte. Las maquinas cortadoras con las que se cuenta, no dan abasto a las maquinas impre soras y laqueadoras. Por todo ésto, es necesario potimizar los métodos de trabajo, así, como aprovechar al máximo los recursos que se involucran en esta mãouina.

Es muy comOn encontrarse con situaciones en las que para realizar una misma actividad, cada operador de la máquina realiza diferentes operaciones, lo que causa un aumento en el tfempo de proceso de las fam111as. Esto se debe, en gran garte, a la falta de capacitación de los operadores y a que no se ha implantado un método de trabajo.

#### TIEMPOS ESTANDAR:

Los tiempos estândar para carga, descarga y roturas ya estãn incluídos en los tiempos productivos para cada familia, esto es con el ftn, de que el operador en su reporte s61o indique los ki16metros producidos y las demoras en que se incurrie ron (al final de este estudio se mostrará un ejemplo de la forma en que será llenado el reporte para evitar confusiones a este respecto), en el siguiente cuadro se muestran los tiempos -promedio para carga, descarga y roturas.

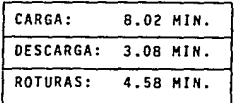

Hay que hacer la aclaración, de que no se promediaron -los tiempos correspondientes a los productos: 334, 50 y 107; nor tener caracteristicas de entrada visalida muy diferentes al resto de las familias.

Para el cambio de proceso, se tiene un tiempo promedio estandar de: 44.50 min. Como se puede notar, en el siguiente desglose de operaciones. en el cambio de proceso el operador y el ayudante realizan al mismo tiempo una sola operación, que po dría ser hecha por uno solo de los dos.

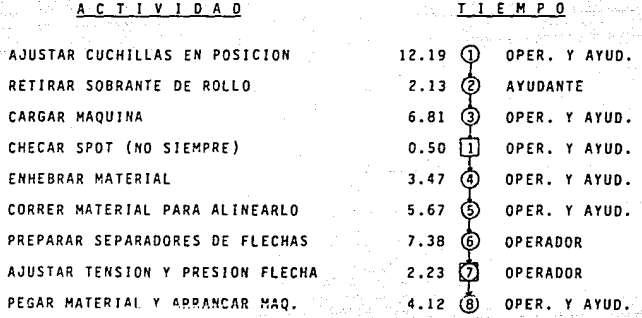

Proponemos que se establezca un método más eficaz y, que haga que se aprovechen mejor los recursos con que se cuenta, el método que se propone es el siguiente:

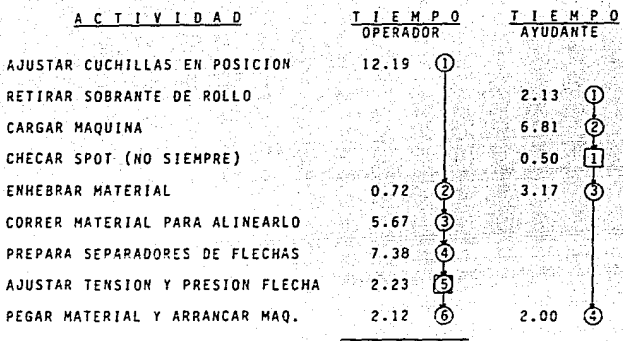

30.31

**De esta forma, al hacer un mejor uso de los elementos con que se cuenta, se logra una reducc16n en el tiempo del** - **31.89%, esto es, la tercera parte del tiempo que actualmente se**  ut11lza.

#### TIEMPOS PRODUCTIVOS:

En la siguiente tabla se muestran las características **entrada y salida de las familias que se observaron durante el estudio, ast, como sus tiempos productivos.** 

76

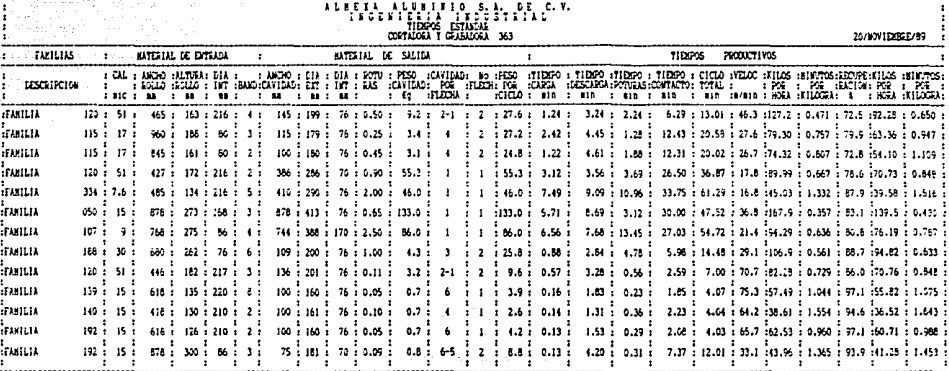

A DE UTILIZACION : 69.60 %

 $\sim$   $\sim$ 

Estas productividades se obtuvieron en base a la velocidad promedio de las lecturas observadas, si hacemos un comparativo de estas velocidades promedio, con las marcadas en las - prácticas normales de "papel convertido", y con las velocidades que proponemos en base a las observaciones hechas, tenemos la siguiente tabla:

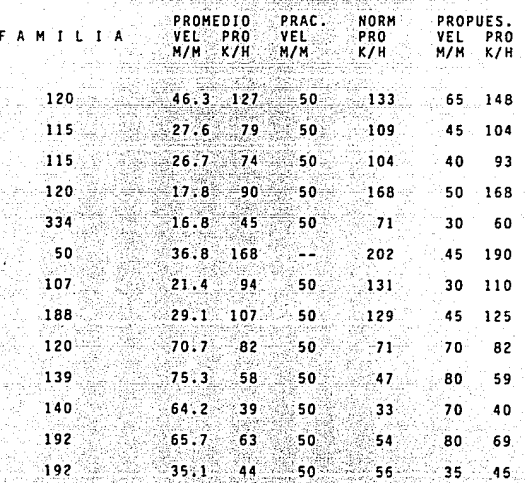

Anlicando todos estos valores obtenemos la siguiente grá

fica:

78

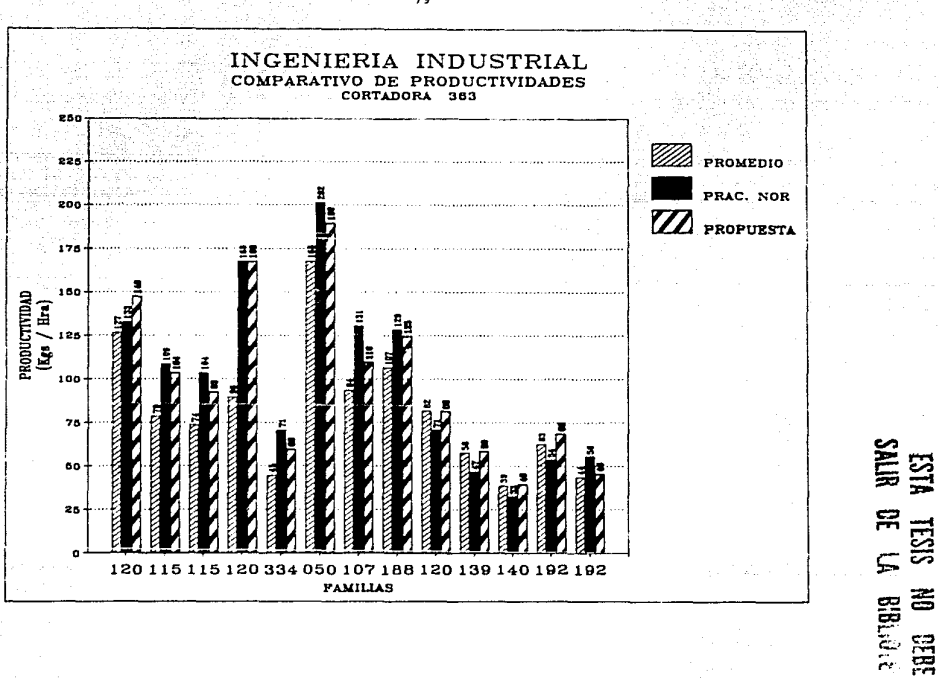

÷.,

79

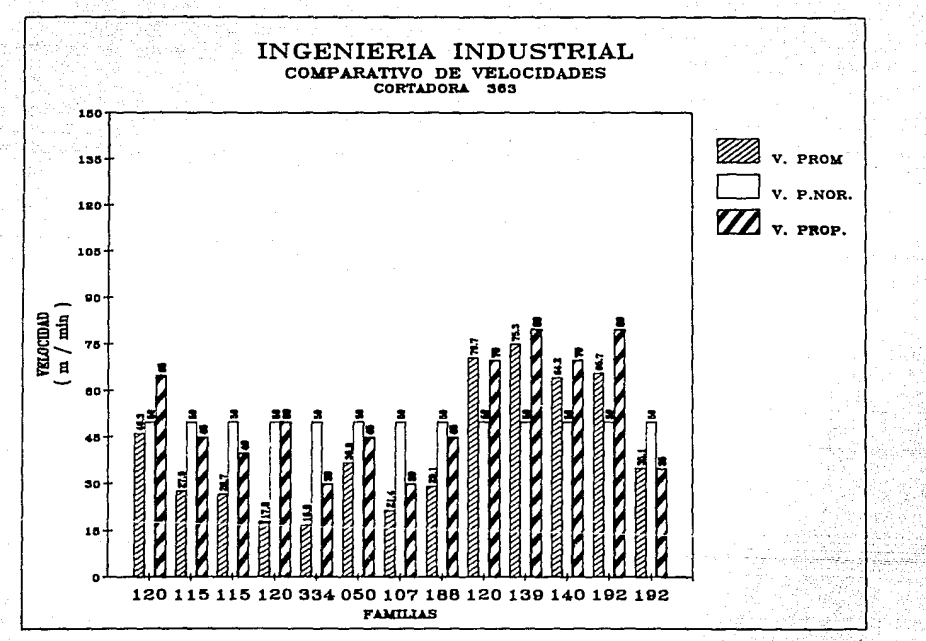

RO.

- S61o en tres familias la velocidad promedio fue mayor a la establecida en las prácticas normales de "papel convertido".
- Si se trabajara la mãouina con las velocidades establecidas **en las practicas normales, se tendr1a un aumento en la pro**ductividad del 25%.
	- **51 se trabajara con las velocidades propuestas, se aument-a·** rla en promedio un 27S la productividad.

Estas velocidades propuestas, son reales y factibles de : **trabajarse, ya ·que fueron tomadas** dura~te **el estudio** y,·no~~~~saron ningOn problema a la maquina ni al material.

#### DEMORAS:

El total de tiempo perdido en demoras, durante el estudio, fue de 1.407.9 minutos, de los cuales 1.040.3 (el 73.89%), son demoras inevitables; el restante 367.6 minutos (26.11%), son de**moras evitables. Las p!ginas siguientes son un resumen de las demoras observadas durante el estudio.** 

**Como se puede observar la mayor1a de las demoras son impy**  tables al departamento de producción y, el resto a otros departa **mentas.** 

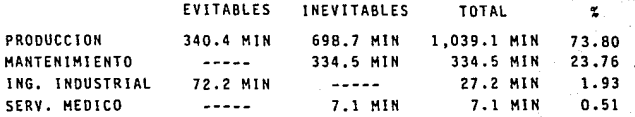

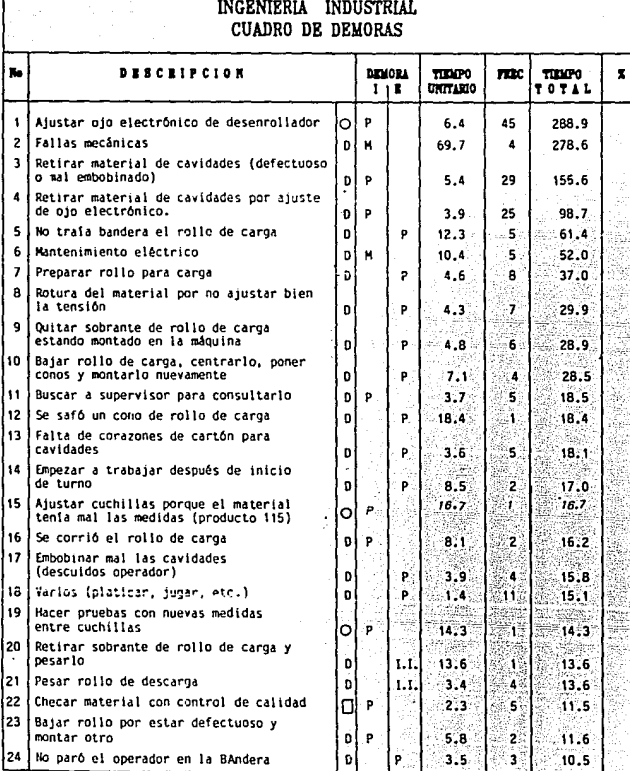

# INGENIERIA INDUSTRIAL CUADRO DE DEMORAS

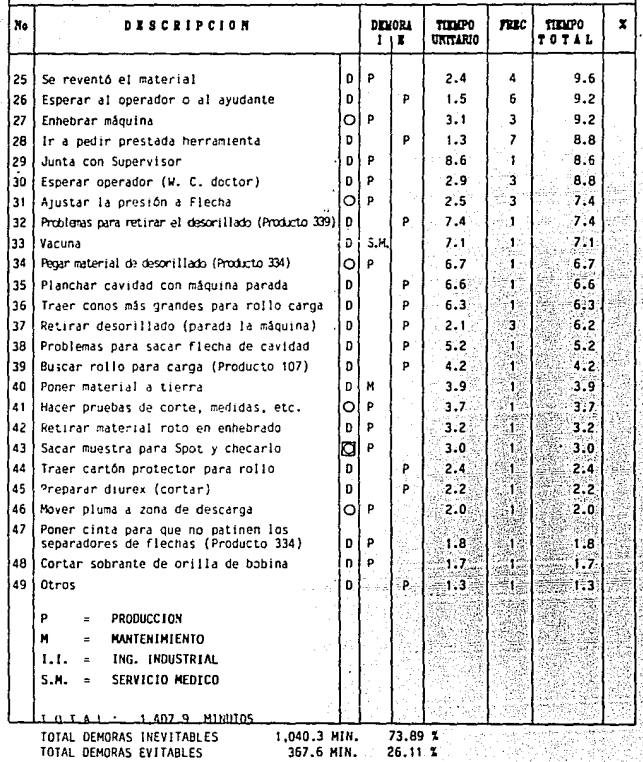

NOTA: Las demoras que se cargan al departamento de ingenieria industrial, se peneraron al pedir a los operadores que pasaran algunos rollos para poder obtener el porcentaje de recuperación.

#### PORCENTAJE DE UTILIZACIÓN:

El total de tiempo observado durante el transcurso del es tudio fue de:

#### $4.643.0$   $M1N.$

Si tenemos un total de tiemon de demoras de 1.407.9 minutos, entonces, tenemos un porcentaje de utilización de:

#### 69.68%

Si se eliminan las demoras consideradas como evitables. el porcentaje de utilización se elevaria al:

#### $77.64$

#### FALLAS Y SUGERENCIAS:

 $1. -$  FALLA: No funcionan correctamente los instrumentos en el tablero, el control de velocidad falla constantemente, la maquina está trabajando y se para sola, lo que provoca que se corra o que se romba el material.

**SHOPRENCIA:** Dar mantenimiento correctivo al tablero y checar todo el sistema eléctrico.

FALLA: Retirar el sobrante del rollo de carga estando - $2$ montado en la mánuina.

SUGERENCIA: Cargar la maquina y ponerla a funcionar-y, ya trabajando, que el avudante retire el sobrante del tambor.

3.- FALLA: No utilizar el sistema de paro automático. SUGERENCIA: Los operadores aseguran que s1 lo utilizan, el -

material se corre. Durante el estudio se utiliz6 en por lo menos tres familias y trabaj6 per**fectamente. Serfa conveniente capacitar a los**  operadores en lo referente a la tensión, para -evitar que se corra el material cuando se use el paro autom§tico. FALLA: Arrugas en algunos materiales (por ejemplo: pro-

dueto 334).

SUGERENCIA: Colocar un rodillo planchador en el rodillo que est§ junto al desenrollador.

5.- FALLA: Problemas para ajustar el ojo electr6nico del de **senrollador, como se puede ver en el resumen de**  demoras, es la que más veces se repite y la que **m3s tiempo consume, adem3s de que consume mucho**  desperdicio de material.

SUGERENCIA: Checar que el ojo se encuentre en buenas condi**ciones, capacitar a los operadores para su uso**  corr~clo **{nu es muy bueno su conoc1m1ento sobre**  el uso del ojo electr6nico), y tratar que la 11 **nea que sirve de gufa en algunos productos no** - tenga fallas en su impresi6n).

6.- FALLA: - SUGERENCIA: A medida que va aumentando la altura de la cavidad, la maquina va reduciendo su velocidad. Checar el estado del CLUTCH, y arreglarlo si es

necesario.

- 7.- FALLA:. El rollo de carga no trae banderas, ésto provoca que se rompa y que se desperdicie el material, que se pierda tiempo, etc.
	- SUGERENCIA: Hacer hincapié a los operadores de las laqueadoras e impresoras, para que *se* pongan las banderas en los rollos, cuando el material tenga mala fmpresi6n, roturas, empalmes, medias lunas, etc. Hacerles ver todo el problema que causan al no poner las banderas.
- FALLA: Cuando se procesan algunas familias (productos - 501,334 etc.), al hacer el cambio de proceso y empezar a trabajar el nuevo producto, se tienen muchas fallas en el CLUTCH, esto se debe a que el peso de las cavidades de salida de estos productos es muy elevado para esta m3quina.

- SUGERENCIA: Que se descarguen las cavidades con un peso menor o que se procesen estas familias en otra mã quina, el producto 50 en la m&quina 353; los - $productos$  334 y 107, en la maguina 336, etc.

9.- FALLA:

En ocasiones se ut111za un ancho de 446 mm, para el producto 120, ésto provoca que se tenga un de sor111ado de 30 mm. por lado.

86

SUGERENCIA: Tratar de evitar, en lo posible, utilizar material con un ancho superior al establecido en las **practicas normales de "convertido". Hacer que** - **"planeac16n• programe el material sufi¿iente con**  el ancho adecuado para evitar tanto desperdicio **de material.** 

10.- FALLA: No se cuenta con flechas de expansión neumática suficientes.

SUGERENCIA: <sup>"</sup>Adquirir flechas de expansión para esta máquina. · Utll.lzar mAs ·la flecha (de descarga), con que se cuenta actualmente. Se ahorrarla el tiempo de - **Preparar los separadores de flecha y se ahorra**ría el tiempo de descarga.

11.- FALLA: **Retirar material mal embobinado o defectuoso de las cavidades estando parada la maquina.** 

SUGERENCIA: En ocasiones es más recomendable descargar estas **cavidades y poner centros nuevos en las flechas, se pierde menos tiempo. Hay que tratar que el**  trabajador aplique un buen criterio.

12.- FALLA: **El operador y el ayudante real izan juntos operaciones que deberfan ser hechas por una sola persana.** 

SUGERENCIA: Hacer que se lleven a cabo los métodos de traba**jo que se mencionan en este estudio,**  realizar **una supervis16n mas estrecha.** 

13.- FALLA: **Al empezar el turno de trabajo, el operador que entra, empieza a mover los controles (tens16n,** 

ojo electrônico, etc.), sin importar que la mãquina halla estado trabajando bien. Esto trae como consecuencia pērdidas de tiempo y de material por los 3justes que se tienen que hacer. SUGERENCIA: Concientizar a los operadores para que sean más prácticos y no utilicen tanto su "feeling". Ha cer una supervisión más estrecha a este respecto. 14.- FALLA: Cada operador trabaja con la velocidad que más le acomoda.

SUGERENCIA: Poner una lista en la mânuina con las velocidades recomendadas para cada familia, y que el supervisor cheque que se trabaje a esta velocidad y, si no se está trabajando a esta velocidad, investigar la causa y hacer los ajustes necesarios (poner un tacómetro en la máquina).

NOTA:

Por las necesidades de produccf6n y, por los programas de planeac16n, no se pudieron obtener los datos de todas las familias que se procesan en esta máquina, por lo tanto, este estándar queda abierto, a medida que se vayan observando las familias restantes, se irán anexando al estándar.

8Ŕ

# CONCLUSIONES:

Después de realizar un estudio de tiempos y movimientos, saltan a la vista muchas fallas y problemas, tanto en el funcio namiento de la mãouina como en los métodos de trabajo. Lo importante no es descubrir estas fallas. sino, investigar las cau sas y llevar a cabo todas las acciones necesarias para eliminar 1 as.

89

Creemos que es muy necesaria una supervisión más estrecha y dar capacitación a los operadores de la máquina en lo relacionado al ojo electrOnfco y a las tensiones adecuadas para cada material.

Esperamos que este estudio sirva de base para mejorar la productividad y para mejorar las condiciones de trabajo de esta māquina.

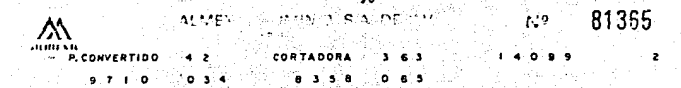

**Kilos** 76 200 -15  $120$  $R_{\rm B}$ 

**CANBIO DE PROCESO** 45.  $1.37<sub>m</sub>$  x 446 m  $\overline{\phantom{a}}$ فالأفاط  $76 - 180 - 2$ **115.0789-A**  $75.$  $A = 32$ COMIDA:  $30 - m/s$ FALLA NECANICA  $Aln$  $60$ 

MAX.

From outrastic se-

# 3.6.3) APLICACION NUM. 3

្នាងរៀង! rda,

 $A L M E X A A L U M I N J O$ , S. A. DEC. V.

91 D

INGENIERIA INDUSTRIAL

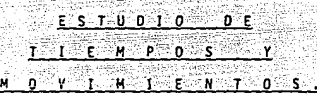

" CORTADORA 336 "

المحايد

ELABORO: JUAN MANUEL ISLAS SANTACOLOMBA

 $-1$   $-9$   $-8$   $-9$   $-$ 

INTRODUCCIDN 3 to a website

Ĩ

OBJETIVOS

CAMBIO OE PROCESO

TIEMPOS ESTANDAR

TIEMPOS PRODUCTIVOS

COMPARATIVO DE VELOCIDADES

Service Control

COMPARATIVO DE PROOUCTIVIDADES

ANALISIS DE OEMORAS

PORCENTAJE DE UTILIZACION

FALLAS Y SUGERENCIAS

CONCLUSIONES

ANALISIS OE RIESGOS

N D

Ï c

#### INTRODUCCION:

ACTUALNENTE EL OFPARTAMENTO DE "PAPEL CONVERTIDO" TIENE NOTABLES DIFERENCIAS EN CUANTO A CAPACIDADES DE IMPRESION Y DE CORTE, POR LO QUE ES NECESARIO -OPTIMIZAR RECURSOS Y AUMENTAR LA PRODUCTIVIDAD DE LAS MAQUINAS HENDEDORAS. ES POR ESTO, QUE EL DEPAR TAMENTO DE INGENIERIA INDUSTRIAL ESTABLECIO DENTRO DE SUS OBJETIVOS ANUALES, EL ESTUDIO DE CASI LA TO TALIDAD DE LAS MAQUINAS HENDEDORAS CON QUE CUENTA ACTUALMENTE EN EL DEPARTAMENTO DE "PAPEL CONVERTIno".

OBJETIVOS:

- MEJORAR O ESTABLECER METODOS DE TRABAJO ADECUANOS PARA INCREMENTAR LA PRODUCTIVIDAD.

- INCREMENTAR LA PRODUCTIVIDAD DE LA MAQUINA, ME-DIANTE EL ESTABLECIMIENTO DE VELOCIDADES DE TRABAJO ADECUADAS PARA LAS DIFERENTES FAMILIAS QUE SE PROCE SAN.

- OBTENER TIEMPOS ESTANDAR PARA LAS DIFERENTES FAMI LIAS.

#### DESARROLLO:

CAMBIO DE PROCESO:

LA OPERACION DE CAMBIO DE PROCESO. LA HE DIVIDIDO EN 11 PASOS O FLEMENTOS, ESTO SE HI-ZO, CON LA FINALIDAD DE ESTABLECER EL METODO DE TRA BAJO ADECUADO Y LA ELIMINACION DE DEMORAS INNECESA-

RIAS, LOS ELEMENTOS QUE COMPONEN EL CAMBIO DE,PROCESO SON LOS SIGUIENTES:

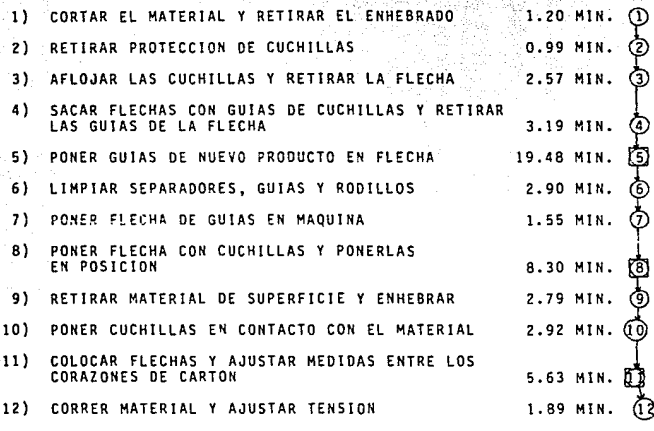

53.41 MIN.

HOTA IMPORTANTE: El ayudante retirará el sobrante del rollo y montará el nuevo producto mientras el operador realiza estas ope **raciones.** 

# TIEMPOS ESTANDAR:

nate is play in the collection

Los tiempos estándar para carga, descarga y roturas son:

- Carga = 9.5 min.
- **Descarga**  4.2 mln.  $\tilde{\phantom{a}}$
- **Roturas**  4.1 mln.  $\equiv$

Para el cálculo del incentivo, estos tiempos ya esta **r!n tnclutdos** *en* **el factor correspondiente a cada familia.**  por lo que el operador sólo reportará los kilogramos produ e idos.

#### TIEMPOS PRODUCTIVOS:

**En la tabla siguiente se muestran los tiempos productivos**  para las diferentes familias observadas, así, como también se -**muestran sus caractertstfcas de entrada y salida, los tiempos productivos que se muestran en esta tabla son en base a sus velg**  cldades promedio (ver siguiente hoja).

**Checando la siguiente tabla comparativa de velocidades, podemos observar lo siguiente:** 

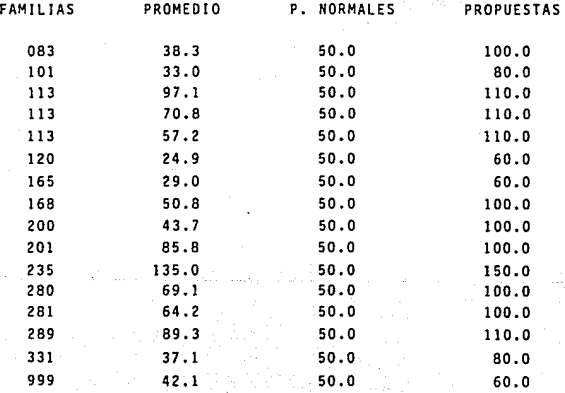

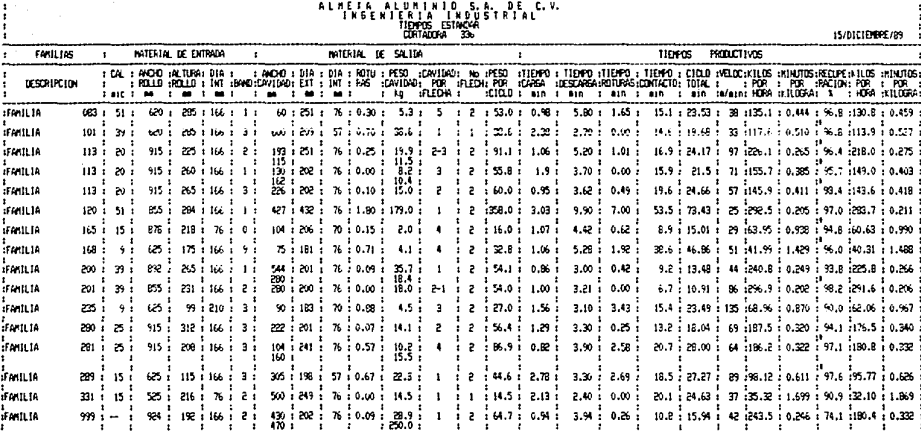

+ DATOS DE PLANEACION

 $X$  SE UTILIZACION  $x = 80.5$  K

96

El 43% de las velocidades promedio está por debajo de las ve locidades establecidas en las prácticas normales (ver gráfi-· ca).

El 100% de las velocidades propuestas están arriba de las es tablecidas en las prácticas normales, son velocidades que se observaron en el transcurso del estudio y, por lo tanto, pue den ser llevadas a las prácticas (ver gráfica).

51 se establecieran las velocidades propuestas, como las de trabajo, se incrementaria la productividad de la manuina en un 40% (ver grāfica).

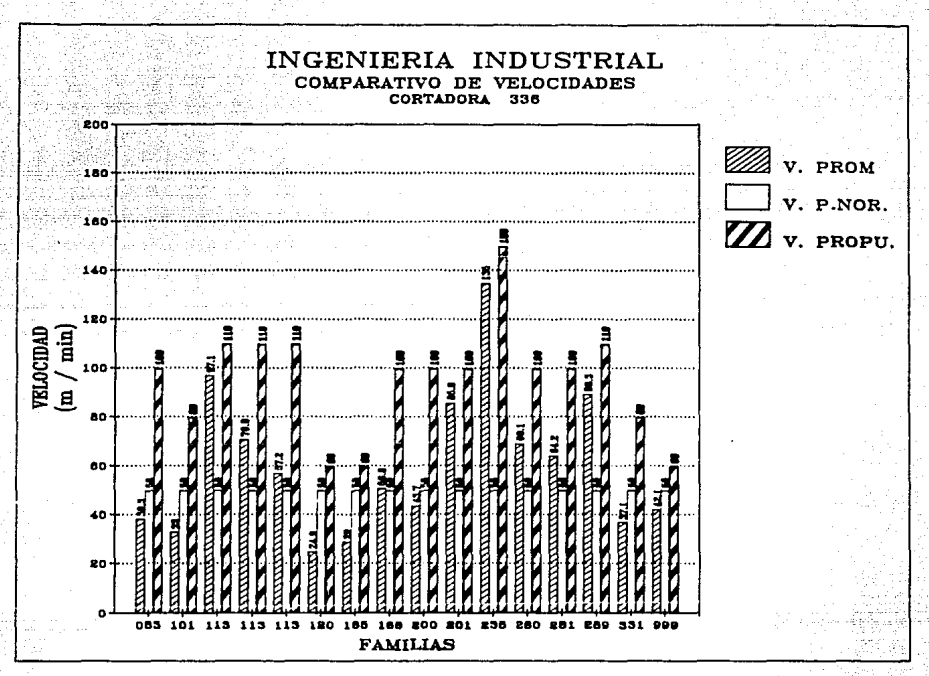

9<sub>R</sub>

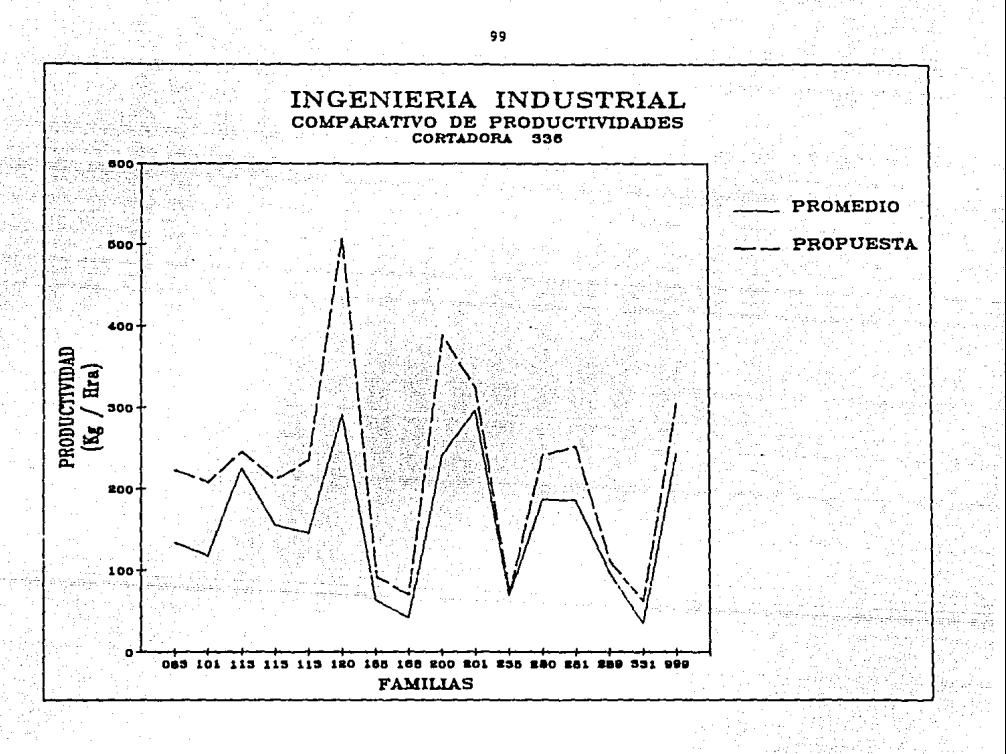

### DEMORAS:

Durante el transcurso de este estudio, se observaron ็นก total de 960.6 minutos en demoras, de los cuales el 56.2% - --(539.4 MIN.) fueron demoras inevitables y el 43.8% (421.2 MIN.). fueron demoras evitables.

.<br>Como es lógico, la mayoria de las demoras son imputables al departamento de producción y el resto a otros departamentos.

#### RESUMEN **DE DEMORAS**

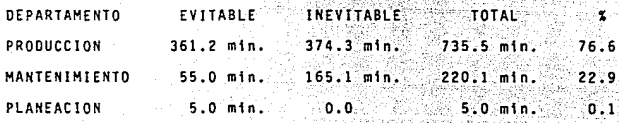

El desglose de las demoras se muestra en la lista siguien

te:

# INGENIERIA INDUSTRIAL<br>CUADRO DE DEMORAS

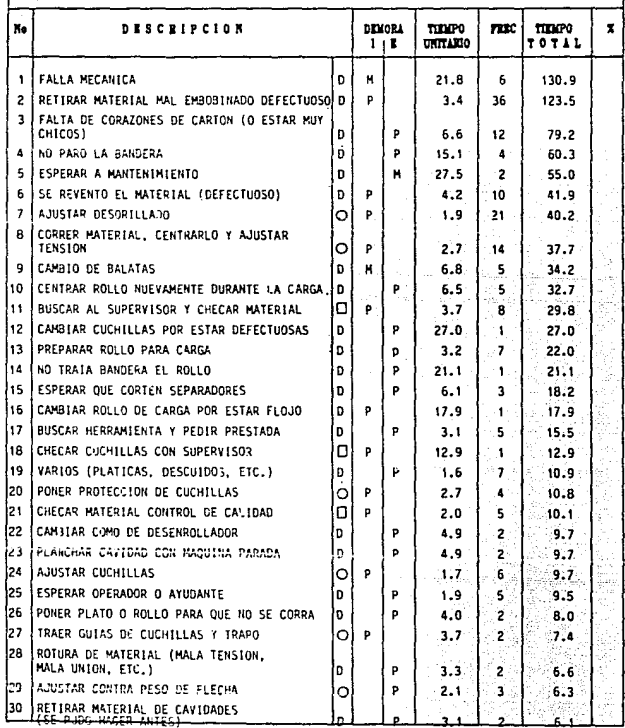

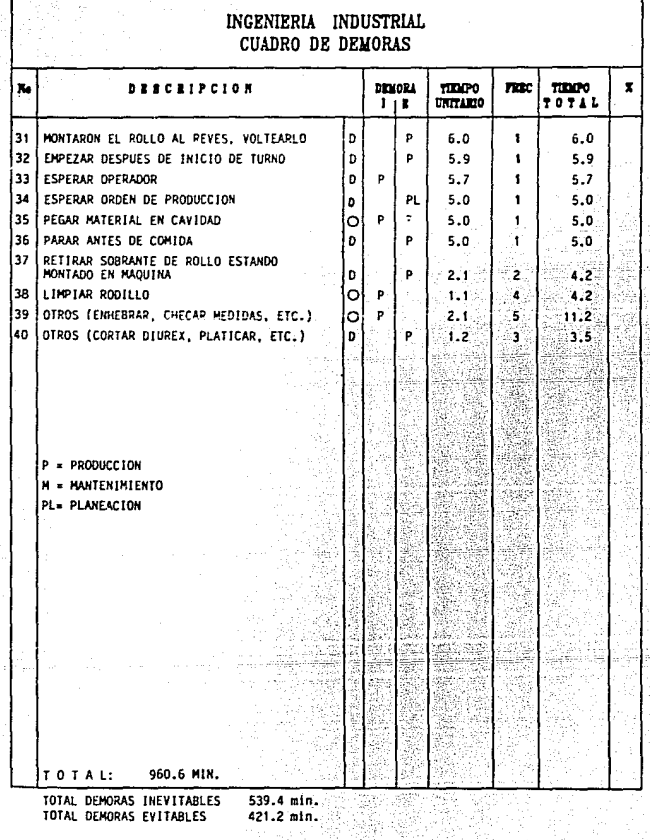

والجميدة

#### PORCENTAJE OE UTILIZACION:

El total de tiempo observado

4.928.0 MIN.

Si el total de tiempo perdido, en demoras fue de 906.6 min. por lo tanto, el percentaje de utilización fue del

#### 80.5 t

Si logramos eliminar las demoras consideradas como evita bles, el porcentaje de utilización se elevaría a 89.1%.

FALLAS SUGERENCIAS:

- FALLA: **Desperdiciar los insumos con que se labora en la**  empresa (dejar prendido el soplador durante la hora de la comida).
	- SUGERENCIA: Concientizar al personal y a los supervisores, hacer que comprendan que estos gastos son nocivos pa **ra la empresa y que se pueden evitar facilmente.**

FALLA: Existen productos que se trabajan con una sola fle **cha y la otra no se ut11fza.** 

SUGERENCIA: Tener preparada la otra flecha, con el fin de redu cir el tiempo de la descarga y, aumentar la produc tividad de la máquina.

Tener que bajar la velocidad de la maguina, cuando **se va a llegar a una bandera. o que se pase la ban**  dera sin que el operador haya parado la mãquina. SUGERENCIA: Hacer que los operadores de las impresoras *y* laqueadoras pongan banderas de un color específico, un poco después de la bandera que marque la falla en el material, de esta forma el operador sólo baja rá la velocidad o parará la maquina cuando la bande ra del color especial pase.

FALLA: Los corazones de cartón traen diferentes diámetros. SUGERENCIA: 'Hablar con el proveedor para corregir estas diferen cias y establecer una tolerancia para la diferencia de diametros.

FALLA:

 $FALLA:$  **Montar mal el rollo por no saber en que forma : 2be**rã ir embobinada la cavidad.

SUGERENCIA: Que en la orden de producción venga señalada la for **ma en que se embobinar! el material (como se hace**  en las órdenes de la máquina 363).

FALLA:

**Golpear la flecha en el piso para apretar los ceo**tros de cartón y los tubos separadores.

SUGERENCIA: Colocar una tabla forrada con goma en el área de trabajo, para golpear las flechas sobre esta tabla *y* asl no se deterioren tan r!pldamente las flechas.

FALLA: Cada operador trabaja a la velocidad que más le --

SUGERENCIA: conviene, lo que disminuye la productividad. Colocar una lista con las velocidades de trabajo para cada familia (ver las velocidades propuestas) **. hacer que se trabaje con éstas.** 

- FALLA: No cambiar de orden de trabajo cuando el material está saliendo defectuoso.
- SUGERENCIA: Ya que existe una maquina para recuperar material, **trabajar el material defectuoso en esta m3quina,**  de esta forma no se afectará la productividad de la maguina y del departamento.
- FALL<sub>A</sub>: SUGERENCIA: En ocasiones el desorillado del material es demasiado delgado y ocasiona problemas al operador y **al. producto, haciendo necesario bajar la velocidad**  (ejemplo: producto 200% de utilizaci6n 30%). **Checar con "planeac16n", la posibilidad de aumentar el ancho a estos productos.** 
	- FALLA: **Falta de corazones de cart6n.**

SUGERENCIA: Planear con anticipaci6n el corte de los corazones

a la medida.

CONCLUSIONES:

Definitivamente creo que es posible aumentar la productividad de esta máquina, si se toman en cuenta las mejoras que se proponen en este estu dio: son mejoras sencillas y que no implican un gran gasto para la compañía.

Las demoras consideradas como evitables, son -provocadas por descuidos o distracciones de los operadores, por lo que, es posible eliminarias para el mejor rendimiento de la maguina.

Si se implementaran las velocidades propuestas. se tendrá un notable incremento en la productividad de la máquina.

NOTA: Este estândar queda abierto hasta que puedan ser obser vadas las familias faltantes en este estudio.
$N$   $G$   $E$   $N$   $I$   $E$ N D U S T R I N A L<sup>o</sup>i's I **S** D OP E T E S G 0 S

IMPRESORA 336.

.<br>LOS RIESGOS EN LOS QUE INCURREN EN ESTA MAQUINA LOS TRABAJADORES SON:

> A) En ocasiones los trabajadores se distraen por -platicar, jugar o por hacer actividades extrañas **al -proceso. Esto puede traer como consecuencia**  algOn accidente.

**Serta conveniente hablar con los operadores para evitar que incurran en estas anomalfas.** 

B) Cuando se atora el desorillado entre los rodi**llos, en ocasiones, el operador no para la m3** quina. Esto puede provocar que los rodillos le **atrapen la mano.** 

**Lo m3s conveniente, es que el operador pare la m3qu1na totalmente, para poder retirar el dese**rillado.

Notas:

- 3.1) W. Niebel. Ingenieria Industrial, Mexico 1980. pagina 13. Editorial Representaciones y Servicios de Ingenieria, S. A. 사수는 누가 있는 사람이 그 사이가 있다.
- H. B. Maynard, Manual de la Ingenieria de la Producción  $3.21$ Industrial. España 1980. Página 2-58. - 4322 in di pêrio di Editorial Reverte, S. A. 5330
- 3.3) H. B. Maynard: Manual de la Ingenieria de la Producción Industrial. España 1980. Página 2-5. Editorial Reverte, S. A.

#### CAPJTULO IV.

# 4) OISTRIBUCION OE PLANTA. ACTUAL Y PROPUESTAS

# 4.1) TECNICAS DE DISTRIBUCIOH DE PLANTA

--~·

La distribución de planta, es la disposición física de los elementos productivos. Esta disposición incluye los espa**cios necesarios para el mov1mfento** *de* **materiales, almacenamiento, mano de obra y servicios. Puede ser aplicada a una instal! c10n existente. un proyecto o un trabajo.** 

La dlstribúc16n tiene como objetivo, lograr una dlspos1 ción del equipo y del área del trabajo que sea la más econômica. **pero a la vez. segura y satisfactoria para los empleados.** 

Existen varios tipos de distribución de planta, todos -ellos van acorde al tipo de proceso que se realice o se vava a realizar en la planta productiva. Pero, son tres los más utili zados comúnmente: la distribución por posición fija del material; la dlstrlbuel6n por proceso y la dlstrlbucl6n por producto.

-En la Olstrlbucl6n por Posicl6n Fija del Material, el componente principal permanece en un lugar fijo. Todas las herramientas, la maguinaria, personal y demás componentes, tienen **que moverse hasta el lugar donde se encuentre. Un ejemplo c15** slco de este tipo de distribuciones son los astilleros y los - edificios en eonstrucci6n. Es un tipo de distrlbucl6n flexible, **ya que no requiere una técnica muy costosa o muy organizada. ni** planteamiento de produccl6n o previsiones contra la ruptura de la continuidad en el trabajo.

-En el Tipo de Distribución por Proceso, se agrupan en areas todas las operaciones del mismo tipo de proceso, por ejem plo, las operaciones de armado en un área, las de trazo y habilitado en otra, etc. Este tipo de distribución, presenta la -ventada de que se adapta a una gran variedad de productos y, a cambios frecuentes en la secuencia de operaciones. Es făcil  $$ mantener la continuidad de la producción en el caso de fallas en la maguinaria v por falta de material o de personal.

-Cuando el material se tiene que mover a través de toda la planta, se tiene que adoptar la Distribución por Producto, en este tipo se tiene cada operación inmediatamente adyacente a la siguiente. Algunas de las ventajas de esta distribución son:

- reducción en la distribución del material.

- mejor aprovechamiento de la mano de obra por: especialización, facilidad de entrenamiento y por el mayor suministro de la misma:

- control de producción más simplificado:

- reducción del material en proceso.

"Esta distribución se utiliza, cuando tenemos un volumen de producción muy grande y el producto está normalizado. En "con vertido" tenemos este tipo de distribución por producto.

Existen muchos factores que intervienen en el planteamien to de una distribución, éstos son: material, maquinaria, movimiento, espera, servicios, edificio y el factor cambio. Pero definitivamente. dos son los factores básicos en el planteamiento de la distribución:

- 1) el producto o material. lo que debe fabricarse o -producirse:
- 2) la cantidad o volumen, qué cantidad se produce por producto.

Estos dos elementos son previos a todas las demás condiciones, directa o indirectamente, en cualquier estudio de distribución

Lo que entendemos nor producto es: los satisfactores de necesidades elaborados por una empresa o taller. las materias primas o las piezas compradas. los productos terminados o semiterminados. los cuales pueden clasificarse en: artículos. modelos. subgrupos. grupos y por especificaciones.

En "convertido", los productos se tienen agrupados por familias. éstas, están formadas por productos con ciertas carac teristicas parecidas entre si, estas caracteristicas son:

- $\mathbf{a}$ espesor y ancho del Foil de aluminio:
- b) lacas de impresión:
- $c$ acabado del producto.

Es tan grande la variedad de productos que se realiza en este departamento, que el número de familias es muy alto, -por lo tanto, para el estudio de la distribución se considerarãn los productos con mayor producción anual.

Se entiende por cantidad, el volumen de productos fabricados o materiales empleados. Las cantidades pueden ser valora das por número de piezas, toneladas, metros cúbicos y por el pro ducido o vendido.

En "convertido", se mide esta cantidad, por las toneladas producidas de cada producto, esta cantidad es muy variable y va de acuerdo a las características de la familia del producto.

Para la realización del estudio de distribución, se deben recopilar datos "tipo" de producción, por un lado, y de ventas o estudios de mercado, por el otro. Esto implica que el planteamiento del estudio no empleza solamente en la empresa, sino que es imperativo obtener los datos producto-cantidad.

Existen varias técnicas para el estudio de una distribución de planta, yo me basaré en el "SISTEMATIC LAYOUT PLANING", de Richard Muther. Este sistema se divide en cuatro fases para el planteamiento de la distribución:

- La primera fase, es seleccionar la ubicación de la distribución a efectuar. - no es necesario que sea una ubicación -nueva, a menudo, es preciso determinar si la nueva distribución ocupara el mismo lugar que abarca actualmente, o si requiere de menor o mavor espacio.

- La segunda fase, es un planteamiento general, es preciso disponer globalmente de toda la superficie en que se realiza la distribución, para ello, se analizan los sectores y los recorridos de forma que la disposición general. los enlaces y el aspecto general de cada sector importante queden determinados.

- La fase tres, es el planteamiento detallado. - aquí se analiza la ubicación de todas las máquinas y el equipo, a lo -largo de esta fase, se determina la ubicación más recomendable de cada elemento físico en la zona de distribución.

- La Gltima fase. es la instalación. - esta comprende la preparación de la instalación, la obtención de la aceptación de la dirección y los movimientos o traslados indispensables de ma ouinaria y equipo.

Estas cuatro fases deberán sucederse una a continuación de la otra v. para obtener un mejor resultado, tendrán que irse traslapando cada una con la siguiente.

En el siguiente esquema, (Fig. 4.1) se pueden apreciar estas fases y el proceso a seguir para preparar la distribución. "La mejor distribución, no es más que una solución de compromiso, entre diversos factores, consideraciones, objetivos y tipos de la distribución. Para seleccionar la mejor distribución, se preparan propuestas alternativas, éstas se irán eliminando en base a una evaluación de acuerdo a los pros y a los contras. -ventaias  $v/o$  desventaias de cada una de ellas".  $(4.1)$ 

No importa el número de distribuciones consideradas, ya que ninguna resolverá completamente todos los problemas que se presenten, para llegar a un resultado positivo, se desarrollan las alternativas, se valoran y se elige la que parezca más adecuada.

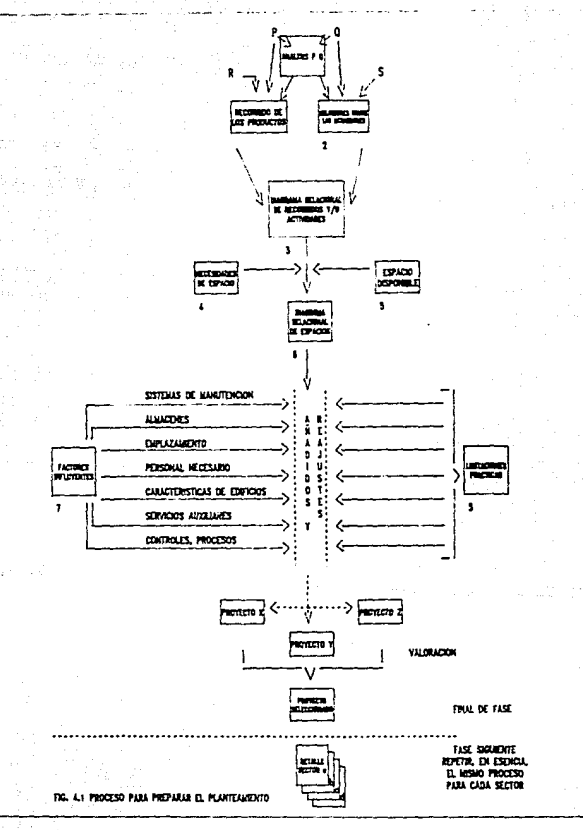

#### 4.2) DISTRIBUCION DE PLANTA ACTUAL:

**Como se pudo ver en el primer capftulo de este trabajo,**  el crecimiento de "convertido" se ha realizado conforme a sus ne **cesfdades de produccf6n y de maqufnarfa. Esto trajo como consecuencia que este crecimiento se haya dado en forma desordenada y sin una secuencia 16gfca.** 

Al ir aumentando la demanda de productos en este departa**mento, se fue adquf rfendo maquinaria y se fue colocando en un ly gar disponible que existiera en ese momento, !sto resolvf6 mamen t5neamente el aumento de la demanda de productos, pero con el tiempo el problema se fue haciendo cada vez m5s grave.** 

En el plano num. 4.1, se puede observar la distribuci6n actual de "papel convertido'. Salta a la vista que el departa**mento se encuentra dividido en dos secciones bastante retiradas entre sf. Esto trae como consecuencia varios factores que van**  en detrimento de la productividad, entre los principales se pue**den mencionar los s1gu1entes:** 

**En algunas rutas de proceso el manejo de materiales es exces!**  vo. **En el diagrama de recorrido de materiales se pueden** obse~

var distancias de hasta 182 metros. Estas distancias de recorri do, son perjudiciales para el nivel de productividad de cualquier departamento.

**Se aumentan los costos de producc16n.** 

Estos recorridos tan largos del material aumentan los --

كالتمام وكيوم

costos de: mano de obra, depreciación de maquinaria (montacargas), combustible, etc.

Aumenta el rieson de deterioro del material.

Entre mayor sea la distancia recorrida por cualquier mate rial, mavor será la posibilidad de que sufra algún deterioro.

- La supervisión no puede controlar eficientemente las dos - --Areas de trabaio.

Como las dos secciones en que está dividido el departamen to estan muy separadas entre si, al estar el supervisor en alguna sección, la otra queda sin supervisión y viceversa. Esto pue de provocar una eficiencia muy baja de los trabajadores.

Otra situación muy notoria en esta distribución, es que se tienen muchos cruces de material. Esta situación debe tratar de evitarse lo más posible, como lo marcan los principios de la ingenieria industrial.

Las zonas de stock de material son muy reducidas, por lo que en ocasiones se tiene que colocar el material, en lugares -donde puede sufrir algún daño o estorbar el flujo de proceso.

Una de las familias con mayor producción, es la que mayor distancia recorre (de la máquina 364 a la 329). Esto implica un gran costo en el manejo de material y una gran disminución de la productividad.

Por todo lo anterior, es necesario planear una nueva distribución del departamento, que mejore las condiciones actuales

de operación y que permita incrementar la productividad.

Se hace la aclaración, que se tiene el proyecto (de hecho, ya se hizo el pedido) de adquirir una nueva impresora. Es to se consideró en las alternativas de distribución que se proponen en este trabajo.

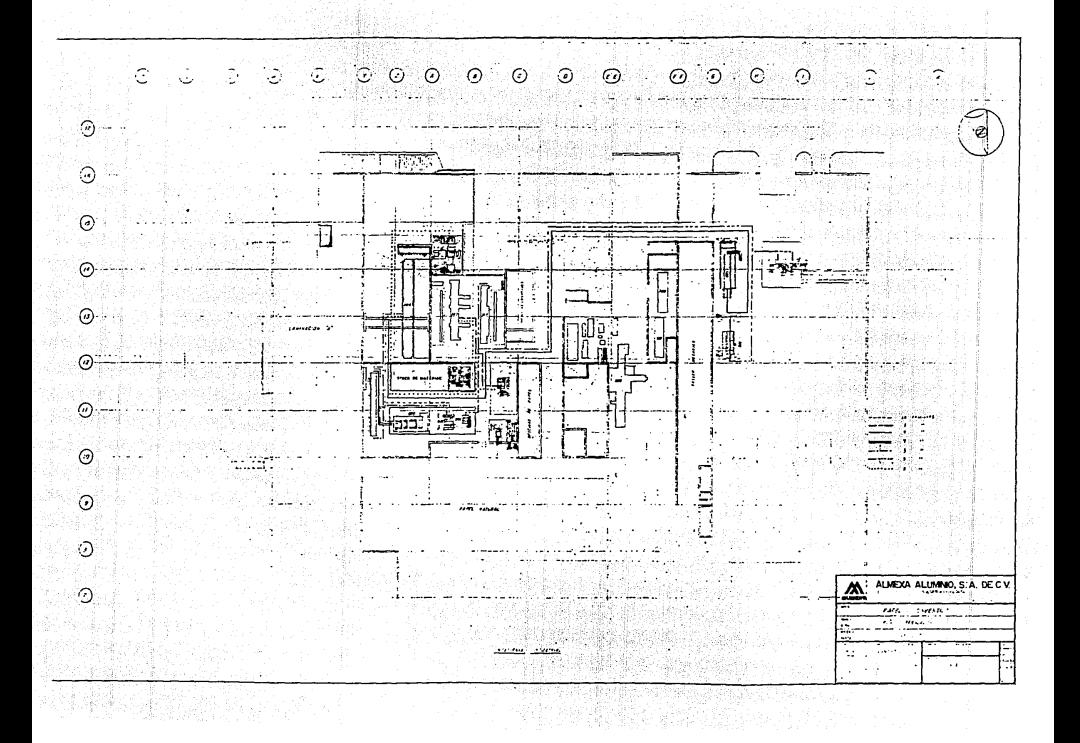

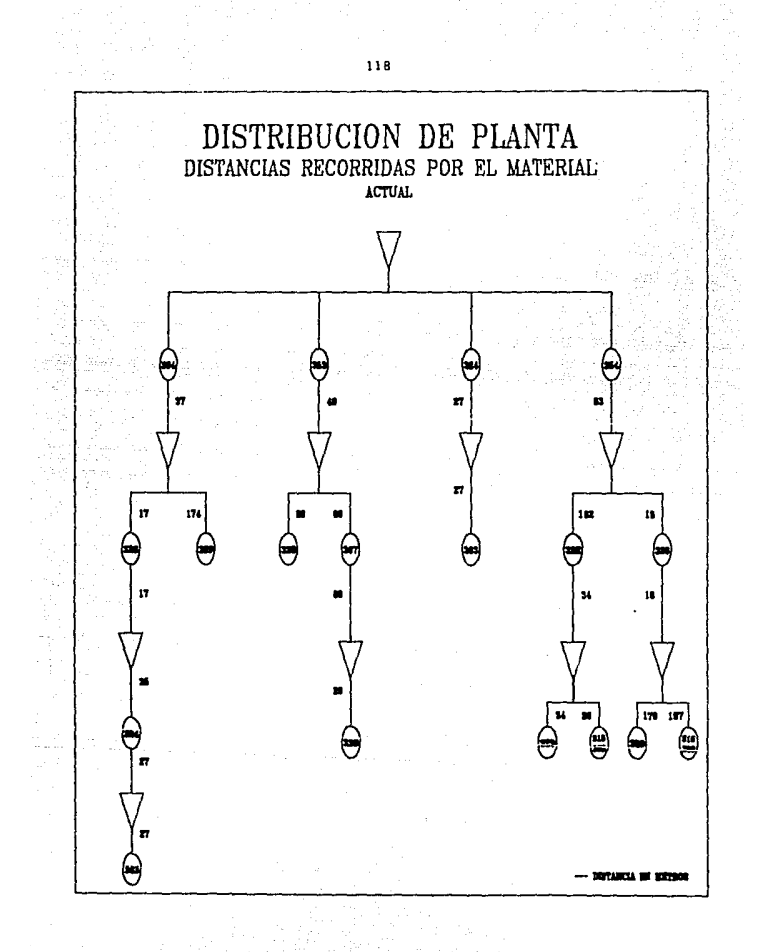

#### 4.3) MOOIFICACION DEL LAY-OUT.

 $\sim$  10  $\,$ 

La parte medular de cualquier distribución es la secuencia de operaciones, debido, a que es la base del recorrido del material. Por lo que la modificación de la distribución debe iniciarse reuniendo los datos del flujo de material.

Como norma general, conviene comenzar cualquier distribu c16n de planta con un diagrama de proceso para cada prdducto. - Con esta 1nformac16n se puede pensar en una d1str1buc16n independiente para cada una, o bien, se puede considerar una distri bución combinada para todos. En el caso de "papel convertido". se utiliza una especie de hoja de ruta, la cual, puede hacer -las veces de diagrama de flujo. Esta hoja recibe el nombre de "prácticas normales de papel convertido".

Estas prácticas normales, nos servirán de base para la modificación de la distribución; además de los siguientes facto res:

Los productos y las cantidades promedio de producción. El Srea disponible.

El manejo de material y los implementos con que se cuenta (groas puente. polipastos, montacargas, etc.). Tratar de mover, en la medida de lo posible, sólo la maquina ria más pequeña que no requiera instalación especial. Que el recorrido de material sea el menor posible para cada ruta de proceso.

Todos estos factores son determinantes para obtener alternativas lógicas y viables para la modificación del Lay-out.

La información en que se basan las alternativas siguientes. es un resumen de la producción de todo 1989, así como tamhian, se obtuvo información del departamento de Planeación y -del manual de "prácticas normales de papel convertido" (como -los productos que se utilizan en convertido son muy variados y con caracteristicas muy diferentes - son más de 1000 productossólo se consideran en esta tesis los productos mas caracteristi cos-y con mayor producción anual).

Como resultado de la recopilación y analisis de estos datos, se tiene, que existen 7 rutas caracteristicas. Esto es, -las rutas con mayor frecuencia y con menor número de toneladas producidas. Estas rutas se encuentran en la tabla siguiente  $(f1q, 4.2):$ 

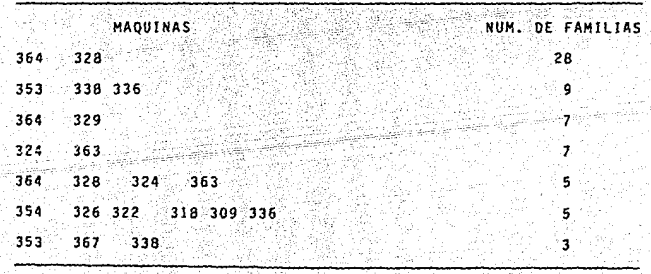

R.U.T.A.S.  $0^{\circ}$   $C^{\circ}$   $E^{\circ}$   $S^{\circ}$   $0$ 

Por lo tanto, estas son las rutas que se tomaron en cuenta para las alternativas de distribución de planta que se propo**nen en este trabajo.** 

### 4.3.1) ALTERNATIVA l.

Para lograr esta alternativa de distribución, solo se tie nen que cambiar de posición 4 máquinas, 3 cortadoras y una enceradora. Estas maquinas son pequeñas en tamano y no necesitan - $l$ nstalación ni cimentación especial. Se considera también $l$ ia -ubicación de la nueva impresora *(ver figura 4.2).* 

**VENTAJAS:** 

- Se tiene un flujo lógico del material y se aprovécha -más el área disponible.

::~~r .. <sup>~</sup>

- Se tienen dos &reas de corte bien definidas y-ublcadaj.
- **Se aumenta el !rea para Stock de material.**
- Se aprovecha una grūa puente para dos maquinas (maquina 324 y nueva Impresora).

#### DESVENTAJAS:

- tontinO~ ~1 **dPpartamento dividido en dos secciones.**
- Supervisión poco eficaz en máquinas 329 y 322.
- Cerrar un andén de carga y mover, a inspección y embarques papel a otra área.
- Tener dos maquinas con alto riesgo muy juntas (maquina 364 y nueva Impresora).

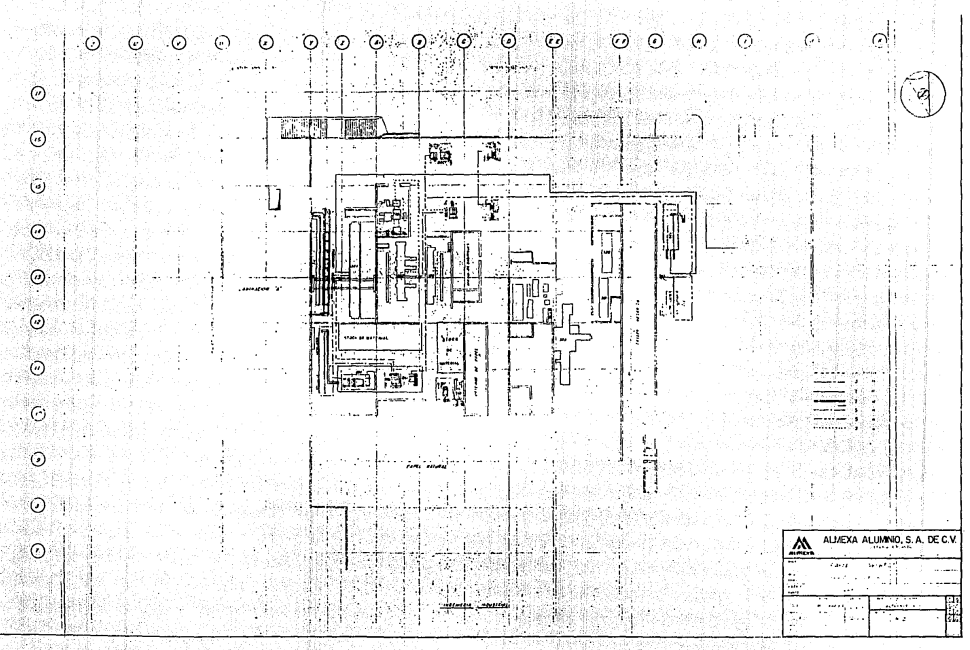

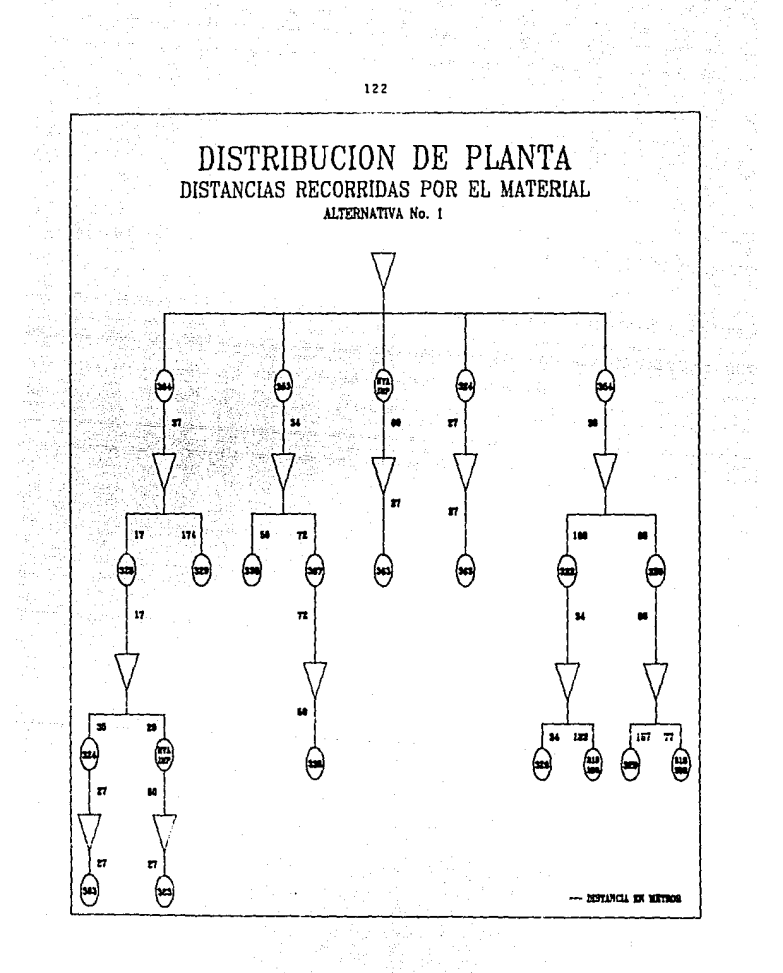

Alternativa No. 1.

Costo aproximado para el cambio de distribución:

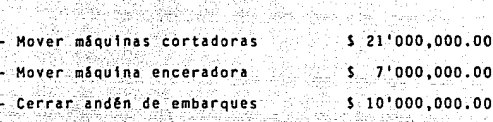

 $T$  O  $T$  A  $L$ 

. I 198

 $$38'000,000.00$  (4.2)

11 J. J. J. 노화장 -

# 4.3.Z) ALTERNATIVA Z.

**En esta alternativa se tienen dos 4reas de corte- y un** - area de encerado. Con respecto a la dlstrlbucl6n actual s61o se cambian de lugar cuatro máquinas: una enceradora, una cortadora y dos cortadoras de centros para las bobinas (aluminio y cartón), se tiene también a los rodillos de impresión, en una -**Srea m!s cercana a las impresoras.** 

#### VENTAJAS:

- Se agrupan las actividades de un mismo tipo, dando así, una secuencia 16glca al procoso.
	- No se tiene que mover maquinas complejas ni voluminosas.
	- **Se aprovecha mejor el**
- **Aumenta el 4rea para stock.**

### DESVENTAJAS:

- Manejo excesivo de materiales para encerado y corte.
- **Supervis16n poco efectivas.**
- Se sigue teniendo al departamento en dos areas muy separa**das entre st.**

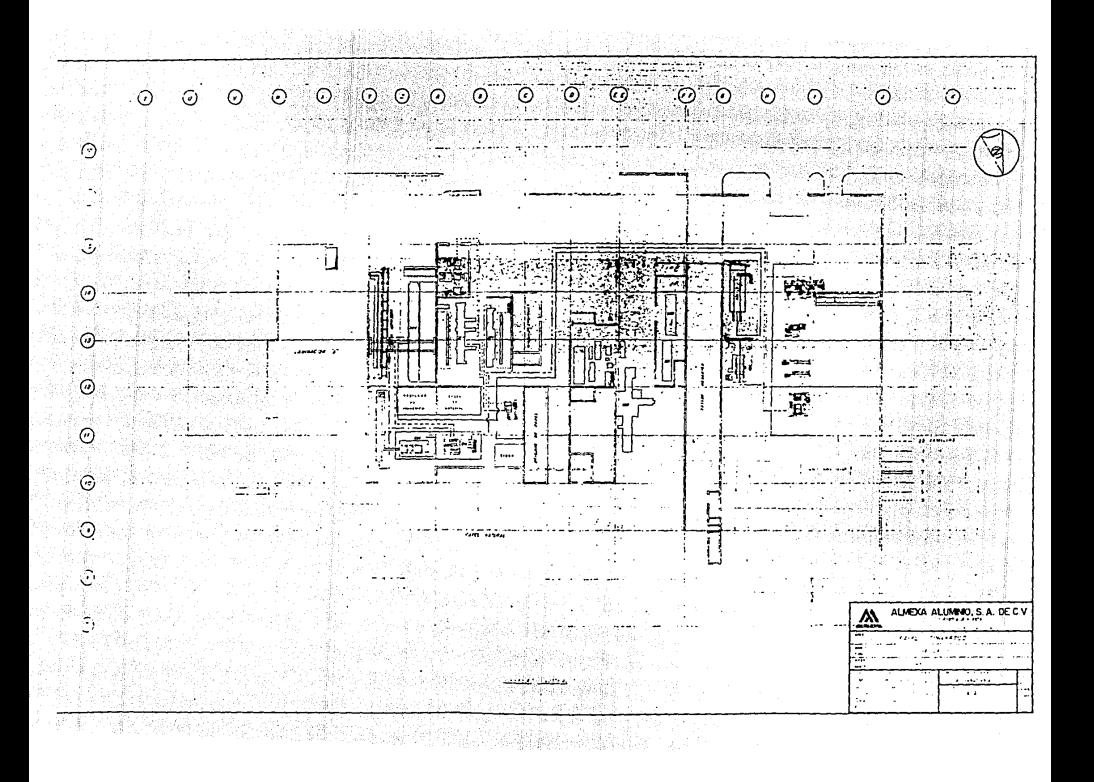

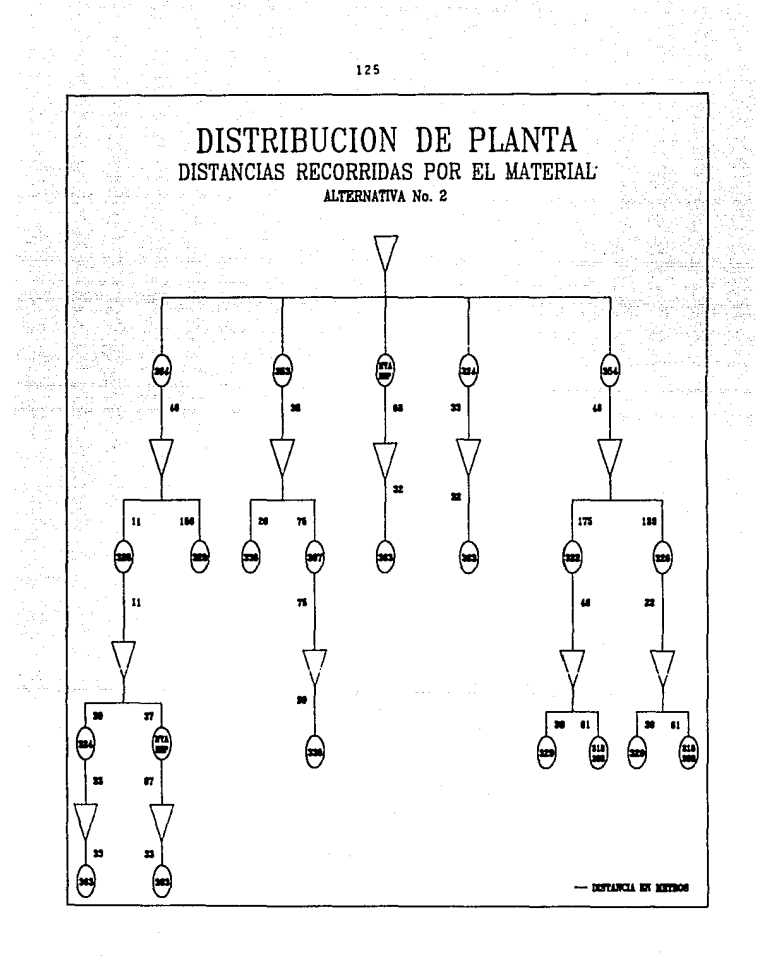

Alternativa No. 2.

Costo aproximado por el cambio de distribución: - Mover máquina encéradora 7'000.000.000.00 - Mover maquina cortadora 7'000,000.00 - Mover maquinas (2) cortadoras', de centros de cart6n y aluml,nlo ,' 4'000,000.00

Alexandra

yan din Astalia

T O T A L S 18'000,000.00

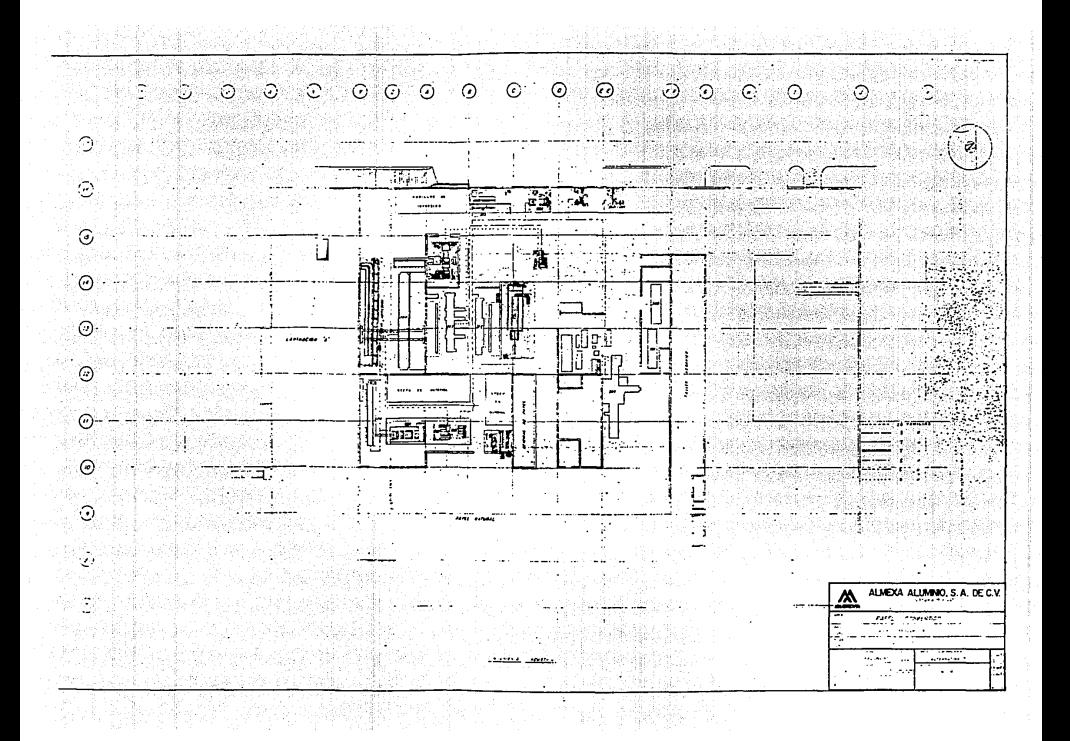

#### 4.3.3) ALTERNATIVA 3.

**En esta alternativa se tiene al departamento en un s61o bloque. Son varios los movimientos que se tienen que hacer,**  entre los principales tenemos: Mover lnspeccl6n papel a otra  $\delta$ rea, cerrar un andén de carga y mover cuatro máquinas cortado **ras y dos enceradoras.** 

VENTAJAS:

- Se tiene al departamento en un solo bloque.
- Se tiene un maximo aprovechamiento del area productiva. Se tienen flujos 16glcos de proceso y recorrido de materia**les cortos.**
- **Se cuenta con un Srea mayor para el stock de material.**
- La supervisión puede realizarse mas eficientemente.
- Se agrupan las actividades de una misma clase.

DESVENTAJAS:

- Mover andén de carga y al departamento de lnspeccl6n papel **a otra Srea.**
- **Desaparecer las oficinas de planeación y embarques para co**locar maquina 329 (planeación y embarques se colocarían en otras oficinas ya existentes).

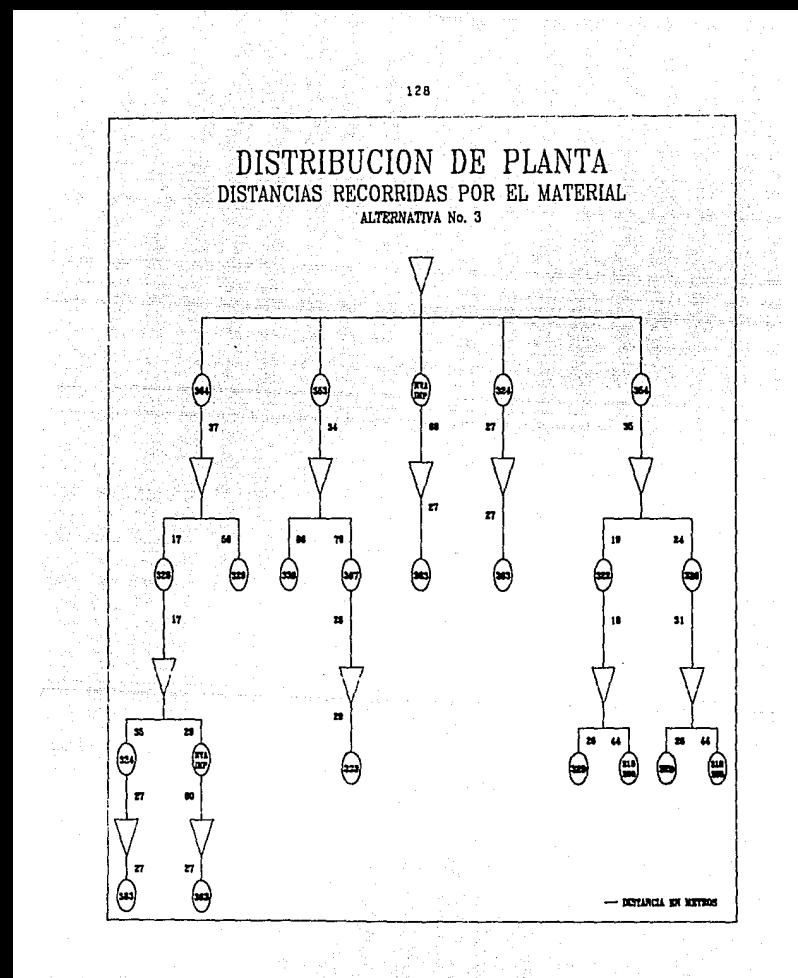

### Alternativa No. 3.

Anville 1 85.V

Costo aproximado por el cambio de distribución:

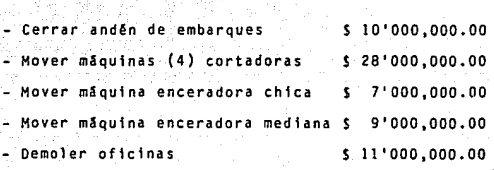

 $\mathbb{E}_{\mathcal{A}}$  .

TO TAI

\$ 65'000,000.00 tagalah 29.<br>Pada tahun

### 4.4) ELECC!ON OE ALTERNATIVA

**Como se pudo observar en las alternativas anteriores,** stempre se podrān tener ventajas con una nueva distribución de planta, pero no se podrán evitar completamente los problemas.

En la tabla siguiente se pueden observar las distancias recorridas por el material en las alternativas de distribución **que se proponen.** 

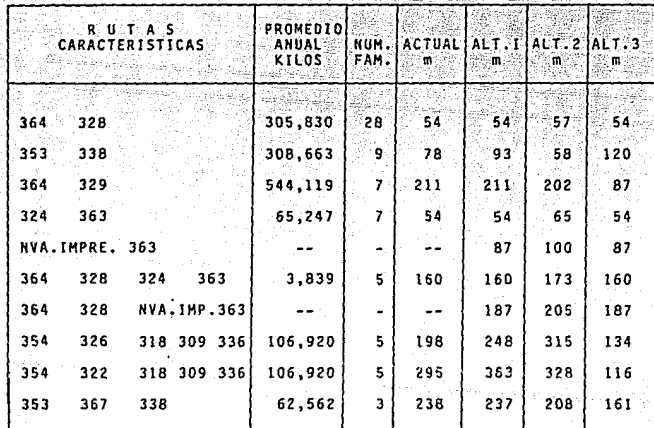

# (Fig. 4.3)

Definitivamente la alternativa 3, es la mas viable para **mejorar la estructura de converttdo. Se tiene un mayor nOmero de ventajas que desventajas y provoca una notable reducc10n en** -

los costos por manejo de materiales, que es lo que finalmente se persique.

Fl costo nara llevar a cabo esta nueva distribución se recuperaria rápidamente por la antes mencionada.

En la actualidad, la industria mexicana se tienen muchos problemas con el manejo de materiales. ALMEXA no es la excepción, de aqui se desprende lo importante que puede ser una buena distribución de planta.

secies in the

Port Kasawaya

### Notas:

- 4.1) Muther, Richard. Planeación y Proyección de la Empresa In dustrial. Păgina 28. México 1980. Editado por la compañía Phillips.
- $4.2$ ) Estos costos fueron calculados en base a factores estable cidos por el departamento de Ingenieria de Proyectos.

ka dina pa

### CAP1TIII 0

Experiencia en torno del aspecto humano.

La importancia de las relaciones obrero-patronales es reconocida en todas las empresas importantes. Cuando las teor1as y - prácticas de la medición del trabajo son aplicadas adecuadamente pueden promover las buenas relaciones entre los trabajadores y la empresa.

Antes de realizar algún estudio relacionado con la ingeniería industrial, es importante informar a todas aquellas personas -que tengan alguna relación con el estudio, ya sean: directivos, supervisores o trabajadores. De esta forma, con una pequeña ex plicación sobre los propósitos del estudio se podrá asegurar -una buena cooperac16n. De lo contrario, sin la cooperac16n de todos ellos, el estudio no solamente se llevará más tiempo del que debiera, sino que también existe la posibilidad de que su resultado falle totalmente.

A través del tiempo que tengo de desarrollarme en el área de in genierta industrial, he tenido la oportunidad de relacionarme con todo tloú de personas. Desde directores y gerentes de plan ta, hasta trabajadores sindicalizados. Y ha sido a través de es. ta relacl6n, que he tenida que Ir aprendiendo a tratar a las personas según su nivel educativo y al medio ambiente en que se desenvuelven.

El contacto con el personal sindicalizado debe hacerse con mucho,

' ., . ' .

tacto. De la técnica utilizada por el analista para establecer el contacto con el operario seleccionado dependerá en mucho el ~x lto del estudio.

Una técnica es la siguiente:

**Supongamos, por ejemplo, que usted tenga que realizar un estu**dio de tiempos. Se presenta con el trabajador y le manifiesta que le han encomendado realizar un estudio de tiempos. Sugiere que el trabajador siga trabajando a su manera habitual y a **un ritmo normal, mencionando que se le conceder§n los tiempos adecuados para tener en cuenta la fatiga, necesidades f1s1cas, etc. A continuación hace una lista de los elementos de trabajo, y antes de empezar a cronometrar la operación, le muestra**  la lista confeccionada **v** le pregunta si, según su opinión, es correcta, o si por casualidad ha dejado de Incluir algún ele**mento. Cuando concluye el cronometraje, dirA al trabajador** - cuanto tiempo le llevó el trabajo, el número de piezas produci das, etc. (5.1)

**Yo en lo personal, me presento con el operador y le indico los motivos por los cuales se va a realizar el estudio. Posterior mente, platico con i!l de cosas irrelevantes, como son, football, box, etc.; mientras reülizo la lista de elementos de la opera**ción. La forma más fácil de ganarse la confianza de un obrero, **es interesandose en sus platicas, en sus pasatiempos, etc.** 

**He notado con bastante frecuencia, que uno de los errores mSs comunes que cometen los analistas j6venes o inexpertos, es el** 

tratar con despotismo a los trabajadores sindicalizados. Creen que son personas inferiores a ellos y que no pueden tener ninoún trato con el operador a menos que sea de trabajo. Esta --idea es totalmente errônea, ya que la mejor manera de ganarse su confianza es tratandolos de buen modo y conviviendo con - -- $61105$ 

Otra técnica nos dice lo siguiente:

El primer paso para iniciar un estudio de tiempos se hace a través del canataz del departamento o del supervisor de 11nea. Después de realizar el trabajo en operación, tanto el capataz como el analista de tiempos deben de estar de acuer do en que el trabajo está listo para ser estudiado. (5.2).

Como se puede notar, lo más importante es el trato cordial y de respeto con los trabajadores.

Pero también existen ocasiones en que se debe tener contacto con personas muy difíciles de tratar. En estos casos lo meior es agotar todas las posibilidades por el buen camino, pero - cuando ésto no es posible, no hay que tentarse el corazón para tomar medidas drásticas. Como por ejemplo, pedir la intervención del departamento de Recursos Humanos. Definitivamente. estos extremos crean una mala imagen del analista para los demás trabajadores, pero en estas situaciones es cuando debe de entrar en juego la experiencia del analista.

El temor de que el aumento de la productividad conduzca al desempleo, es uno de los mayores obstáculos a los que se debe en

frentar el analista para obtener la cooperación activa de los trabajadores. Las medidas encaminadas a aumentar la productivf dad probablemente tropiecen con dificultades de cooperación, pe ro estas se reduciran notablemente cuando los interesados comprenden la naturaleza y motivo de cada medida y participan en **su aplfcac16n. Esto es, que para obtener la cooperacf6n activa se deben tomar en cuenta dos factores importantes:** 

El primer factor es que se debe suministrar toda la informaci6n de los objetivos y consecuencias del estudio a lo largo de toda la lfnea jerarquica. El segundo factor es la habilidad que de**be tener el analista para conseguir que el- persorial permanezca**  confiado en el estudio.

**Aunque parezca extraño el trato con Gerentes y Jefes de seccf6n es mucho m4s sencillo que con el personal obrero. En la mayorfa de los casos son gente con bastante preparación, con muchos años de experiencia, y se desenvuelven en un medio ambiente** - **tranquilo y sin presiones de tipo econ6mico. A estas personas se les gana f4c11mente con trabajos que generen o provoquen un**  aumento en la productividad, y son personas a las que se les de be hablar sin rodeos.

Cuando presento algún informe o trabajo, o al entablar alguna **conversaci6n con este tipo de directivos, siempre trato de ponerme a su nivel, usar su lenguaje y sobre todo centrarme en el**  meollo del asunto. Es muy molesto y de muy mal gusto para es**tas personas el divagar o hablar de cosas irrelevantes.** 

El conocimiento del comportamiento humano es esencial en la ingenieria industrial. Todo lo que los seres humanos piensan, to do lo que hacen y cômo lo hacen está condicionado por su compor tamiento. Un buen ingeniero industrial debe conocer la situación actual. Ja forma de pensar y la motivación que debe dar a cada uno de sus subordinados y compañeros para poder establecer una buena comunicación y un mejor rendimiento.

Siempre habrá problemas de acopiamiento entre compañeros, entre jefes y subordinados, etc. Una gran cantidad de energía se gas ta para lograr este acoplamiento así como en el intento para -aminorar los conflictos considerados casi como eternos. Una -buena forma de resolver estos confiictos, es que cada uno ceda un poco en su forma de actuar, va que tomando ideas de los demas se quede formar un mejor conjunto.

Cuando se entra a una nueva empresa, es necesario acoplarse a valores, normas y formas de comportamiento del grupo al cual se une. Esto no es una tarea fácil, porque en muchas ocasiones el nuevo integrante trata de imponer sus costumbres y forma de tra bajar sobre los demás. cosa que en muy pocas ocasiones se quede lograr. Lo que se debe de hacer es tratar de lograr el cambio poco a poco, con tacto, para que el rechazo no sea tan grande.

En alguna ocasión lei un articulo de un Doctor "Duane E. Thompson", donde hace hincapié en el deseo de todo ser humano de encontrar satisfacción a sus necesidades mediante las relaciones humanas. Porque el hombre no puede ser concebido como un ente aislado. -

para su desarrollo y sobrevivencia necesita de otras personas en quien apovarse y con quien compartir sus triunfos y fracasos. Y esas relaciones interpersonales serán mejor cuando cada parti cipante tenga una misma oportunidad de lograr la satisfacción de sus necesidades.

Para poder ser efectivos en nuestro trato con otras personas de bemos conocer y estar concientes de las necesidades de los demás, independientemente de que sean esposas, compañeros, subordinados, clientes, jefes, etc.
**Notas:** 

5.1) H. B. Maynard. Manual de Ingenieria de la Producción Industrial. España 1980. Páginas 1-67, 1-68.

Editorial Reverte, S. A.

5.2) W. Niebel. Ingenieria Industrial, México 1980. Página 288. Editorial Representaciones y Servicios de Ingenieria, S. A.

International Process.

## CONCLUSIONES Y RECOMENDACIONES.

La situación actual por la que atraviesa el país (apertu ra comercial con el exterior), obliga a la industria a ofrecer mejores productos, a un menor costo y con mayor calidad.

Y ésto sólo puede llevarse a cabo; con la implantación de métodos de trabajo óptimos, y con el méjor aprovechamiento de los recursos materiales y humanos de la empresa, ésto es. con la ayuda de la ingenieria industrial.

En México, existe un gran número de empresas que operan sin el apoyo de las técnicas de ingenieria industrial, ésto pro**vaca que tengan costos muy elevados de produccf6n y, que sus** - **productos no puedan competir con los de fmportac16n.** 

La compañía en la que se desarrolló esta tesis, también tiene serias carencias de ingeniería industrial, los métodos de **trabajo que actualmente se utilizan, deben ser mejorados y, de esta forma, elevar la eficiencia de sus trabajadores. Debido al potencial econ6mfco de la** compa~fa, **se pueden desarrollar** - **proyectos que eleven la cal tdad de sus productos y que 1 e permf**  tan una mayor competiv1dad en el mercado de aluminio.

A través del análisis del departamento de "papel convertido" se pudo comprobar que los métodos de trabajo, que actual**mente se realizan, pueden ser mejorados, ademas de que se pueden llevar a cabo acciones que permitan un incremento de la prQ**  ductiv1dad.

Actualmente, el departamento cuenta tanto con maquinaria de nueva tecnología: como de maquinaria muy antigua (sobre todo en corte). - Esto trae como consecuencia que se tenga una seria descompensación en cuanto a capacidad de impresión y corte. Se ria conveniente el ir adquiriendo máquinas cortadoras con mayor capacidad y con una tecnología que permita una mayor eficiencia del operador.

Definitivamente hace falta una mayor supervlsl6n. Los trabajadores llevan a cabo diferentes métodos de trabajo para realizar una misma operac16n, trabajan las m3quinas a una velocidad menor a la recomendada, y caen en distracciones y descuidos que podrtan traer algOn accidente. Serta conveniente hacer que se convenza el trabajador de que debe cumplir con sus obligaciones, y tratar de realizar una supervisi6n m5s estrecha.

Con la modificación de la distribución, a la alternativa propuesta, se tendrta un mayor control sobre los trabajadores y una supervisión más efectiva, ya que se tendría el departamento en un solo bloque.

Definitivamente, se cumplieron los objetivos planteados al inicio de este trabajo. Se presentaron propuestas en los es tudios de tiempos, que al ser aplicadas elevaron la productividad de las máquinas en por lo menos un 8%. Es bueno hacer notar que estos estudios de tiempos y movimientos fueron presenta dos al gerente del área, el cual los aprob6 y los puso en practica la mayoria de las sugerencias hechas.

141

En cuanto a la modificación de la distribución del depar **tamento, es un proyecto que se** empfez~ **a poner en marcha, y que promete muchos beneficios para el departamento y para la compaiH a en genera 1.** 

**A mf personal forma de** Ver:~'. **c,reo· que 111: \_\_ compaiHa puede**  obtener grandes beneficios en este departamento, si se aplica aOn más la ingeniería industrial. Se reducirían notablemente los costos de producción y se mejorarían las condiciones de tra bajo. No es mucho el capital a Invertir y s! son muchas las - **ventajas que se obtendrfan.** 

Por Gltimo, me gustaria hacer notar, que éste, mi traba**jo de tesis, presenta una gran ventaja que en raras ocasiones**  se presenta en un trabajo de esta naturaleza que es "la prácti**ca".** 

El 80% o más de este trabajo, son estudios reales, reali zados e implantados en la compañía, y que han dejado en un ser**vidor, una gran sat1sfacc16n y, sobre todo, una gran enseftanza**  para mi formaci6n profesional como Ingeniero Industrial.

**Espero que este granito de arena que estoy poniendo, sea parte de un gran conjunto que ayude a la industria mexicana y**  al país, a ser más independiente y a dar un mejor nivel de vida **a los mexicanos.** 

RAZA HABLARA EL ESPIRITU<sup>\*</sup> "POR MІ

**BIBLIOGRAFIA:** 

- H. R. MAYNARD

MANUAL DE INGENIERIA DE LA PRODUCCION INDUSTRIAL **ESPAÑA 1980** EDITORIAL REVERTE, S. A.

143

- BENJAMIN W. NIEBEL

INGENIERIA INDUSTRIAL

EDIT. REPRESENTACIONES Y SERVICIOS DE INGENIERIA 2da EDICION **MEXICO** 1980

**ELWOOD S. BUFFA. WILLIAM H. TAUBERT** SISTEMAS DE PRODUCCION E INVENTARIOS, PLANEACION Y CONTROL EDITORIAL LIMUSA 3ra. REIMPRESION **MEXICO 1984** 

l Sabarage

**RICHARD MUTHER** 

PLANIFICACION Y PROYECCION DE LA EMPRESA INDUSTRIAL (METODO S.L.P. : SISTEMATIC LAYOUT PLANING) EDITORES TECNICOS ASOCIADOS, S. A. 1ra. EDICION ESPAÑA 1968

ITALIA 1977

ORGANIZACION INTERNACIONAL DEL TRABAJO INTRODUCCION AL ESTUDIO DEL TRABAJO IMPRENTA SAGRAF 3ra IMPRESION

W. GRANT IRESON, EUGEN L. GRANT BIBLIOTECA DE INGENIERIA INDUSTRIAL TOMO I C.E.C.S.A. 2da IMPRESION MEXICO 1986

George R. Terry.

Lecturas Selectas en Admlnlstrac16n. Editorial C.E.C.S.A. Segunda impresión. México 1980.

144

Flexographlc Technlcal Assoclatlon. Flexografia (Principios y prácticas). Editorial F.T.A. 3ra. Edición. E.U.A. 1980.

W. Grant **Ireson. Eugen L. Grant**. Biblioteca de Ingenieria Industrial (tomo 4). Editorial C.E.C.S.A. 2da. Impresión. México 1986.

KURT GLECK.

Manual de Fórmulas Técnicas. **Representaciones y Servicios**  18a. Edición. Máxico 1981.

**Prawda, Juan.** 

Métodos y Modelos de Investigación de operaciones vol. 1. (Modelos Deterministicos). Editorial Limusa. 9na. Reimpresión. México 1990.

**Prawdd, Juan.**  Métodos y Modelos de Investigación de Operaciones vol. 2. (Modelos Estocâsticos). Editorial Limusa. Sa. reimpresión. México 1989.

A PENDICE A

TIEMPOS ESTANDAR:

TOS PASOS A SEGUIR PARA LA OBTENCION DE UN TIEMPO ESTANDAR. SON **LOS SIGUIENTES:** 

- ANALISIS DEL TRABAJO. EL ANALISTA DEBE CONOCER Y ENTENDER a) PERFECTAMENTE LA OPERACION QUE SE VA A ESTUDIAR. DEBE CONO CER EL METODO OUE SE REALIZA. ASI COMO LAS CARACTERISTICAS DEL MATERIAL, MAQUINARIA Y HERRAMIENTAS A UTILIZAR.
- $b$ ) DIVISION DE LA OPERACION EN ELEMENTOS MEDIBLES. - PARA FACI **11TAR LA MEDICION DE LA OPERACION. SE DEBE DIVIDIR EN ELE-**MENTOS MEDIBLES. EL ANALISTA DEBE OBSERVAR LA OPERACION DU RANTE VARIOS CICLOS PARA PODER DETERMINAR LOS LIMITES DE CA DA ELEMENTO, PARA PODER IDENTIFICAR EL PRINCIPIO Y EL FI-NAL. Y DESARROLLAR CONSISTENCIA EN LAS LECTURAS CRONOMETRI-CAS. SE PUEDEN ASOCIAR ESTOS PUNTOS TERMINALES CON SONIDOS PRODUCIDOS DURANTE EL CICLO O CON MOVIMIENTOS BIEN DEFINI-DOS DEL OPERADOR O DE LA MAQUINA.
- ELECCION DEL OPERADOR. POR REGLA GENERAL SE DEBE FLEGIR - $\epsilon$ ) AL TRABAJADOR DE TIPO MEDIO O QUE ESTE UN POCO ARRIBA DEL -PROMEDIO. SI SE SELECCIONA UN TRABAJADOR POCO EXPERTO O --UNO MUY HABIL EL ESTANDAR NO SERA REPRESENTATIVO DE LA OPF-RACION. CUANDO NO SE TIENE LA OPORTUNIDAD DE ELEGIR AL TRA BAJADOR, SE DEBE SER MUY CUIDADOSO AL ESTABLECER LA CALIFI-CACTON DE LA ACTUACTON.

145

- d) TOMA DE DATOS.- EL NUMERO DE LECTURAS NECESARIAS PARA CADA FLFMENTO: DEPENDERA DEL TAMAÑO DE ESTE. LA MUESTRA DEBE --SER REPRESENTATIVA Y CONGRUENTE CON EL NUMERO TOTAL DE ELE-MENTOS. version)
- e) CALIFICACION DE LA ACTUACION. AL MISMO TIEMPO DUE SE TO-MAN LAS LECTURAS, EL ANALISTA DEBE IR CALIFICANDO LA EFI-CIENCIA DEL TRABAJADOR. DEBE APLICAR UN CRITERIO UNIFORME Y BASADO EN SU EXPERIENCIA, DEBE DESPOJARSE DE TODO PREJUI-CIO Y APRECIACION PERSONAL.
- $f$ APLICACION DE SUPLEMENTOS. - ESTOS SUPLEMENTOS COMPRENDEN -3 FACTORES: LAS NECESIDADES PERSONALES, LA FATIGA Y LOS RE TRASOS INEVITABLES. Y SE DARAN DE ACUERDO A LAS CONDICIO-NES DE TRABAJO DEL OPERADOR.

COMO POR EJEMPLO SE PRESENTA LA OPERACION DE CAMBIO DE PROCESO (METODOS ACTUAL Y PROPUESTO) DE LA MAQUINA IMPRESORA 324 DE PA-PEL CONVERTIDO.

### ALMEXA ALUMINIO S.A DE C.V.

# INCONTERIA INDUSTRIAL

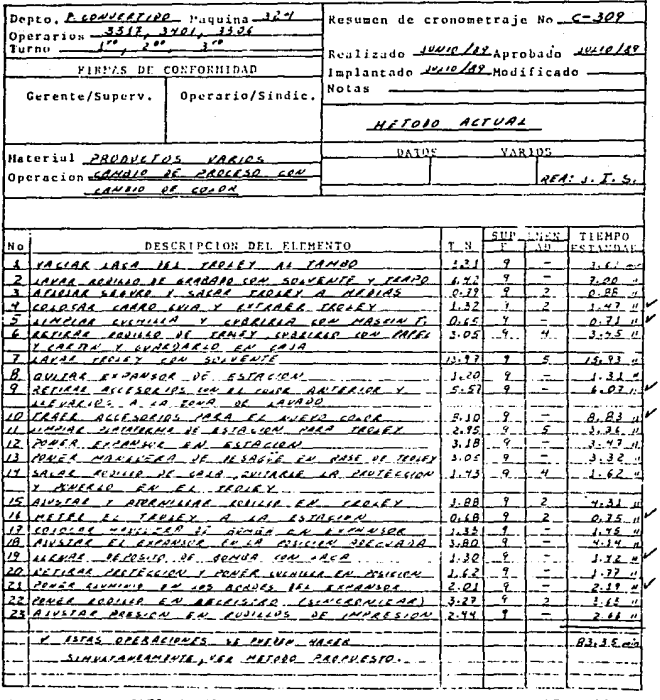

OSSERVACIONES <u>ESTE TECNIE ESTANDAR ES POR CADA, ESTALICAN DE TARRAIO.</u> <u>in anno man ann ann ann an </u> ----------

 $1.222$ 

NOTA : Castquier cambio en las condiciones de trabojo, método, velocidad, materiales, etc. invalida ente estandar y requiere la revisión de **BRY Burrout** 

 $\sim 10^{-1}$ 

### ALBEXA ALUBILIO S.A DE C.V.

#### INCESTENIA INDUSTRIAL

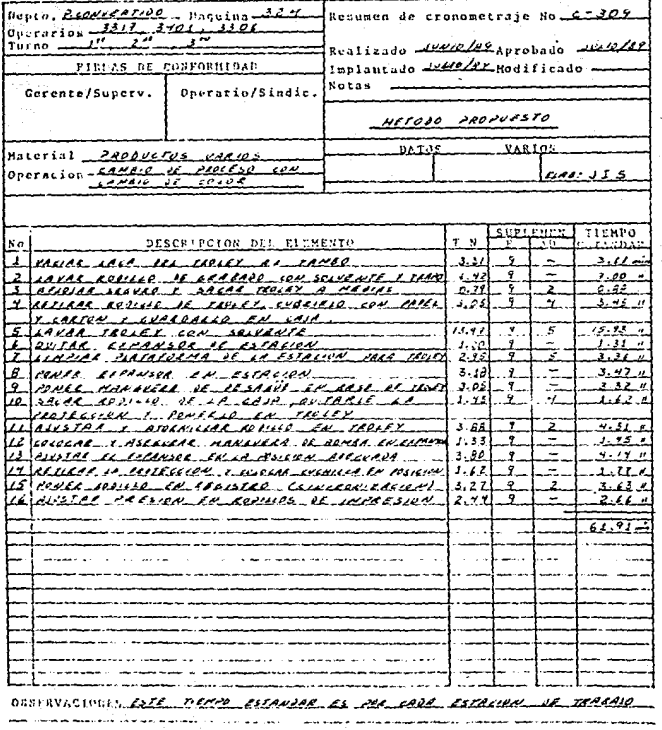

MOTA : Callater enelin en las rendiciones de trabajo, afrodo, volecciad, materialençabé, invalida esta estandar y tequiere la revinida de

han nivere.